# **Universidad de las Ciencias Informáticas Facultad 5. Entornos Virtuales**

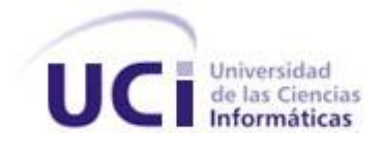

**Título:** Aplicación de la Lógica Difusa al módulo de corte del Simulador Quirúrgico de la Universidad de las Ciencias Informáticas**.**

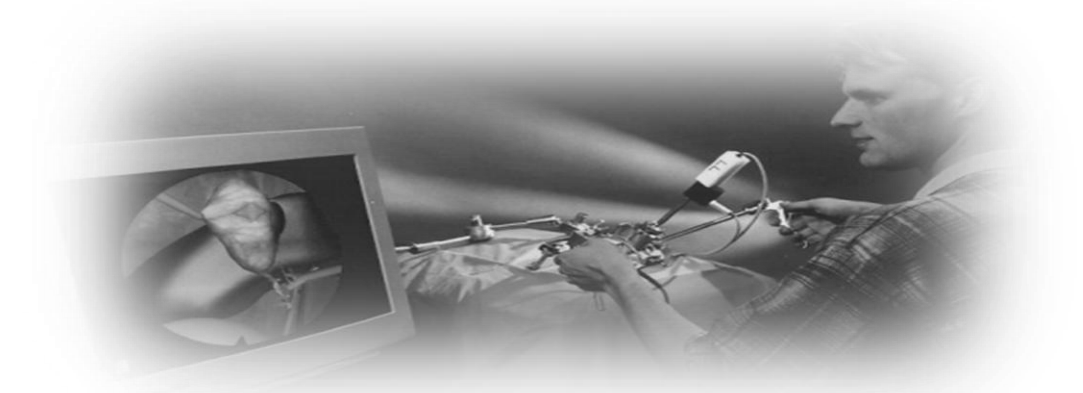

Trabajo de Diploma para optar por el título de Ingeniero en Ciencias Informáticas.

> **Autores:** Yanaris Bravo Lima Raiza Sareda García Miniet

> **Tutor:** Ing. Yanesky Montero Martínez **Asesor:** MSc. Roberto Millet Luaces

> > Julio 2008.

"El vencer las dificultades es en todas las cosas gran parte del mérito"

Voltaire

# **DECLARACIÓN DE AUTORÍA**

Declaramos ser autores de la presente tesis y reconocemos a la Universidad de las Ciencias Informáticas los derechos patrimoniales de la misma, con carácter exclusivo.

Para que así conste firmamos la presente a los 2 días del mes de julio del año 2008.

 $\frac{1}{2}$  ,  $\frac{1}{2}$  ,  $\frac{1$ 

\_\_\_\_\_\_\_\_\_\_\_\_\_\_\_\_\_\_\_\_\_\_\_\_\_ \_\_\_\_\_\_\_\_\_\_\_\_\_\_\_\_\_\_\_\_\_\_\_

Autor Autor

Yanaris Bravo Lima<br>
Raiza Sareda García Miniet

Ing. Yanesky Montero Martínez **MSC. Roberto Millet Luaces** Tutor **Association Contract Contract Contract Contract Contract Contract Contract Contract Contract Contract Contract Contract Contract Contract Contract Contract Contract Contract Contract Contract Contract Contract Contr** 

# **DATOS DE CONTACTO**

Nombre y Apellidos: Yanesky Montero Martínez.

Ciudadanía: Cubano.

Institución: Universidad de las Ciencias Informáticas (UCI).

Título: Ingeniero en Informática.

Categoría Docente: Instructor Recién Graduado.

E-mail: yanesky@uci.cu.

## <span id="page-4-0"></span>**AGRADECIMIENTOS**

De Yanaris:

A mis padres y mi hermana por todo su sacrificio y por todo el amor, el apoyo y la comprensión que me han brindado siempre.

A mis abuelitos lindos por toda la confianza que han depositado en mí.

A mi novio Jorgito por ayudarme, aconsejarme y estar siempre a mi lado en los momentos en que más lo necesité.

A mi suegra Lourdes por ayudarme tanto y dar tantas carreras conmigo.

A Delmis por demostrar ser mi amiga y ayudarme tanto en toda mi carrera.

A Nana, Abel y Hassan por ayudarnos tanto en el desarrollo de nuestra tesis.

A Katia, Yahima y Ernesto por soportarme y estar a mi lado en el transcurso de la carrera.

A mis amistades y especialmente los del grupo 5501, por regalarme tantos momentos lindos.

A Girl, mi amiga y compañera de tesis, por haber compartido la autoría de la tesis conmigo.

# **AGRADECIMIENTOS**

De Raiza:

A mis padres por la confianza que siempre tuvieron en mí, al igual que toda mi familia.

- A mi hermana por su paciencia y por ser mi guía y tutora personal.
- A Hassán por estar siempre conmigo y por ayudarme cuando más lo necesitaba.
- A Kabi por convertirse en diseñador y dueño de todas las figuras.
- A Abilio y Zulem por su constante preocupación.
- A Millet por su gran ayuda y apoyo en todo momento.

# <span id="page-6-0"></span>**DEDICATORIA**

De Yanaris:

Dedico la realización de esta tesis a mis padres y a mi hermanita linda.

De Raiza:

A mis padres, a mi hermana y a toda mi familia.

### <span id="page-7-0"></span>**RESUMEN**

Los sistemas de Realidad Virtual constituyen uno de los avances más novedosos dentro del mundo de la informática. Dentro de estos sistemas, los simuladores han tenido gran aceptación por brindarle al hombre la posibilidad de realizar tareas que en la vida real serían riesgosas, sin poner en peligro la vida humana. La Universidad de las Ciencias Informáticas no ha estado ajena a estos adelantos y ha acometido el desarrollo del Simulador Quirúrgico KHEIPROS para la práctica de la cirugía laparoscópica y de la endoscopía. Tomando como punto de partida que para cualquier simulador resulta factible alcanzar el mayor nivel de realismo posible, el objetivo de esta investigación consistió en aplicar la Lógica Difusa al módulo de corte del Simulador Quirúrgico KHEIPROS. Para la extracción del conocimiento impreciso, se seleccionaron la fuerza ejercida por el cirujano y la rigidez del tejido donde se produce la incisión, como variables de entrada y la profundidad del corte realizado, como variable de salida. En este trabajo se describió con precisión el algoritmo a seguir para la aplicación de la Lógica Difusa al módulo de corte del Simulador Quirúrgico desarrollado en la Universidad de las Ciencias Informáticas. El desarrollo de esta investigación pone en evidencia la factibilidad de la aplicación de la Lógica Difusa, como una opción prometedora para el alcance de un mayor realismo, en cualquier sistema de Realidad Virtual. Además, con este trabajo se demostró que la Lógica Difusa ofrece una herramienta poderosa para el módulo de corte del Simulador Quirúrgico KHEIPROS.

**PALABAS CLAVE:** KHEIPROS, Lógica Difusa, Profundidad del corte, Realidad Virtual, Simuladores quirúrgicos.

# ÍNDICE

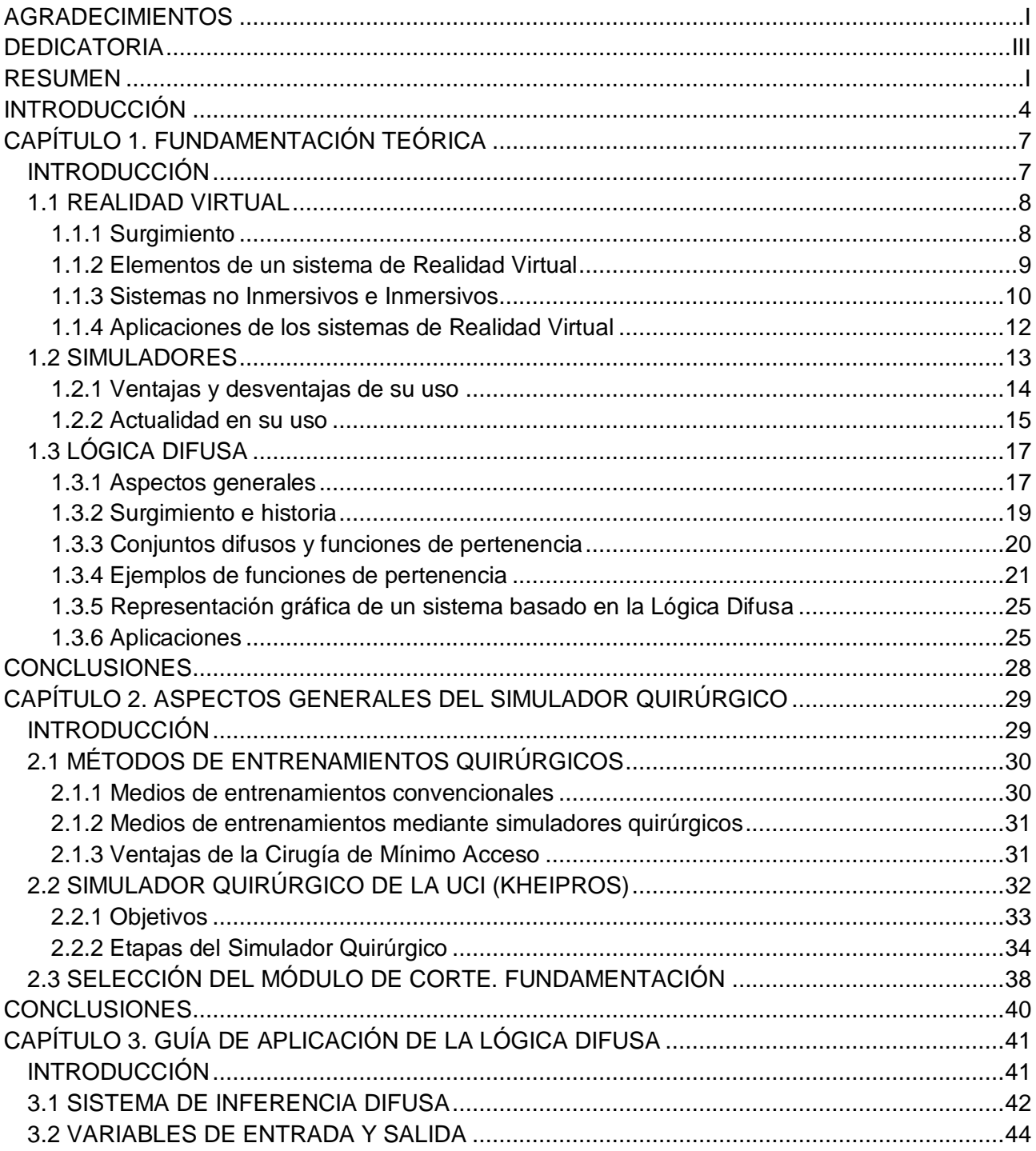

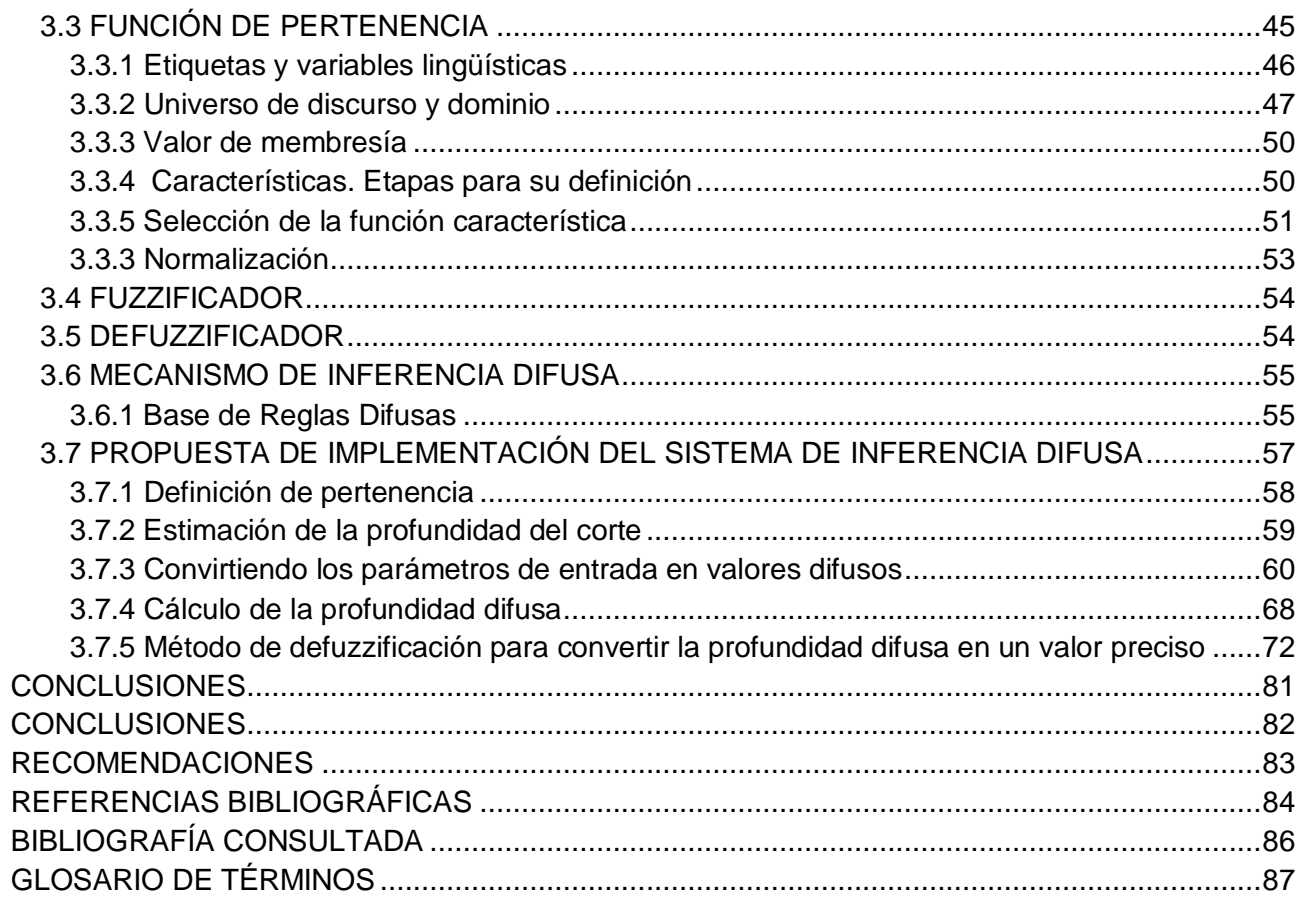

# <span id="page-10-0"></span>**INTRODUCCIÓN**

A lo largo de los años las tecnologías existentes han evolucionado gracias a la constante dedicación y empeño que les han proporcionado sus más fieles desarrolladores. Gracias a esto, hoy en día las Tecnologías Computacionales son más potentes y siguen en vías de desarrollo. Estas, amplían nuestras capacidades físicas, mentales y de una forma u otra nos hacen la vida más placentera.

La Realidad Virtual se ha desarrollado de manera progresiva y ha permitido el surgimiento de entornos generados a través de las tecnologías en los que las personas pudieran interactuar con un mundo ficticio. Así, le ha brindado al hombre la posibilidad de realizar tareas que en la vida real serían muy arriesgadas, sin poner en peligro su integridad física. El desarrollo de simuladores es una muestra de lo que se puede alcanzar mediante el empleo de los Sistemas de Realidad Virtual (1).

El campo de la Medicina es uno de los que se ha beneficiado con los entornos virtuales. En este contexto, los simuladores quirúrgicos han alcanzado gran aceptación al constituir uno de los medios de entrenamientos modernos en las prácticas quirúrgicas con ventajas sobre los medios de entrenamiento convencionales. Esos sistemas constituyen una herramienta potente que puede llegar a revolucionar la práctica y la difusión de las técnicas quirúrgicas (2).

Una condición imprescindible para lograr el éxito de los simuladores lo constituye el realismo que estos sean capaces de alcanzar. Un elemento que influye en gran medida en el cumplimiento de esta condición es la extracción del conocimiento impreciso.

En la Universidad de la Ciencias Informáticas (UCI), específicamente en la Facultad 5, se lleva a cabo el desarrollo de la Realidad Virtual. Existen varios proyectos dedicados al trabajo relacionado con la simulación de entornos virtuales, uno de ellos es el Simulador Quirúrgico KHEIPROS. Este simulador, basado en la Cirugía de Mínimo Acceso, tiene como objetivo apoyar al proceso docente educativo, empleándose como medio de entrenamiento para el personal dedicado a la realización de cirugías laparoscópicas y endoscópicas.

KHEIPROS, cuenta con cuatro etapas las cuales no se han desarrollado completamente. La más avanzada es la primera y consta de cuatro módulos: manipulación de cámara, agarre y transferencia de objetos, grapado y corte. De estas etapas, el módulo corte es decisivo en el desarrollo efectivo del proceso quirúrgico. En ninguno de los módulos anteriormente mencionados, ni en los correspondientes a las tres etapas restantes, se ha desarrollado la extracción del conocimiento impreciso. Esta situación influye en el cumplimiento del objetivo principal de los desarrolladores, que no es más que lograr la satisfacción del usuario final, brindándole un producto con el mayor grado de realismo posible.

Por lo anteriormente expuesto, la presente investigación parte del siguiente **problema**: ¿Cómo realizar la extracción del conocimiento impreciso para aplicar la Lógica Difusa al módulo de corte del Simulador Quirúrgico de la UCI?

Para dar respuesta a esta interrogante este trabajo incluye como **objeto de estudio** la Lógica Difusa aplicada a la Realidad Virtual y como **campo de acción** la Lógica Difusa en el desarrollo del Simulador Quirúrgico de la UCI.

Este trabajo se plantea el siguiente **objetivo general** aplicar la Lógica Difusa al módulo de corte del Simulador Quirúrgico de la UCI. Para dar cumplimiento a este objetivo se plantean los siguientes **objetivos específicos**:

- $\bullet$ Realizar un estudio valorativo del estado actual de la Realidad Virtual, de los Simuladores y de la Lógica Difusa.
- Analizar las particularidades del Simulador Quirúrgico de la UCI.  $\bullet$
- Aplicar la Lógica Difusa al módulo de corte del Simulador Quirúrgico de la UCI.

Para dar cumplimiento a estos objetivos se planean las siguientes **tareas de investigación**:

- Recopilar información sobre la actualidad en los temas de Realidad Virtual, de Simuladores  $\bullet$ y de la Lógica Difusa.
- Analizar el estado actual en relación con el tema de Realidad Virtual, de Simuladores y de la Lógica Difusa.
- Recopilar la información general sobre el Simulador Quirúrgico KHEIPROS.
- Determinar el estado actual del Simulador Quirúrgico KHEIPROS mediante consultas realizadas al líder y algunos miembros del proyecto.
- Seleccionar las variables con las que se va a trabajar para aplicar la Lógica Difusa al módulo de corte del Simulador Quirúrgico de la UCI.
- Definir las funciones de pertenencia.
- Establecer las reglas de producción.
- Aplicar un Método de Inferencia Difusa para obtener los valores precisos.

Como resultado de esta investigación, se pretende alcanzar un mayor nivel de realismo en el módulo de corte del Simulador Quirúrgico KHEIPROS, con una mayor satisfacción para el usuario.

# <span id="page-13-0"></span>**CAPÍTULO 1. FUNDAMENTACIÓN TEÓRICA**

### <span id="page-13-1"></span>**INTRODUCCIÓN**

El desarrollo del mundo va aparejado a la creación y perfeccionamiento de nuevas tecnologías. En este sentido, los sistemas de Realidad Virtual han tenido un papel preponderante. A pesar de que los inicios de esta rama datan de la segunda mitad del siglo XX, son considerables los impactos producidos por los sistemas virtuales.

La simulación, como uno de los elementos claves en los sistemas de Realidad Virtual, ha sido extensamente explorada. En nuestro país, el empleo de simuladores ha tenido gran aceptación en los campos de la medicina y las Fuerzas Armadas Revolucionarias. Con el uso de estos sistemas se garantiza la práctica del personal que requiera entrenarse con un riesgo mínimo del individuo expuesto. El éxito del entrenamiento realizado por el personal calificado depende en gran medida del grado de realismo del entorno virtual.

Existen varios factores que permiten acercarse al objetivo final que cualquier simulador pretende alcanzar: el mayor nivel de realismo posible. La Lógica Difusa constituye un aspecto que contribuye a lograr dicho objetivo, pues pretende producir resultados exactos a partir de datos imprecisos.

En el presente capítulo se abordan los aspectos generales relacionados con la Realidad Virtual, las ventajas y el estado del arte sobre el uso de simuladores y se da a conocer una panorámica de la Lógica Difusa como rama de la Inteligencia Artificial.

### <span id="page-14-0"></span>**1.1 REALIDAD VIRTUAL**

La palabra "realidad" expresa existencia real y efectiva de una cosa, mientras que la palabra "virtual" se refiere a la existencia aparente pero no real. La Realidad Virtual se define como "Un sistema que permite la inmersión en un nuevo espacio y la interacción con dicho mundo, posibilitando su manipulación y la alteración a voluntad del curso de los acontecimientos" (3). Para nombrar la Realidad Virtual también se utilizan otros términos tales como: realidad sintética, mundos virtuales o ficticios y ciberespacio.

#### <span id="page-14-1"></span>*1.1.1 Surgimiento*

En 1958, la Philco Corporation desarrolló un sistema basado en un dispositivo visual de un casco, controlado por los movimientos de la cabeza del usuario. Algunos años después, el grupo de Iván Sutherland creó el Casco Visor mediante el cual el usuario podía examinar un ambiente gráfico, moviendo la cabeza. En 1962, Morton Heiling inventó y operó el Sensorama, un recorrido simulado en motocicleta por todo Nueva York. Este sistema tuvo todos los elementos de la Realidad Virtual, excepto la interactividad (viento, vibración, olores, sonido y película estéreo).

En 1969 Frederick Brooks, de la Universidad de Carolina del Norte, desarrolló un proyecto que le permitió a los usuarios mover objetos gráficos a través de un manipulador mecánico. Al mismo tiempo, Myron Krueger diseñó ambientes interactivos que permitían la participación de cuerpo entero, en eventos apoyados por computadores. Este sistema posibilitó el uso de cámaras que captaban el movimiento de artistas en determinados espectáculos, sumergiendo al espectador en un mundo virtual, reproducido en una pantalla gigante.

En 1984, diseñó una versión mejorada del guante de datos, creado inicialmente en 1976 por Tom de Fanti. Este sistema se utilizó en la Administración Nacional de Aeronáutica y del Espacio (NASA). Ese mismo año, Michael McGreevy y sus colegas de la NASA desarrollan Lentes de Datos, con los cuales el usuario podía mirar el interior de un mundo gráfico mostrado en un computador. Sin embargo, a pesar de los avances alcanzados en este sentido, no fue hasta 1989 que Jaron Lanier usó por primera vez el término de Realidad Virtual. Esta expresión se utilizó en esta ocasión para distinguir entre simuladores y la experiencia de inmersión de realidad virtual.

En los inicios de la década del 90, los sistemas de Realidad Virtual salieron del ambiente de laboratorio, en busca de aplicaciones comerciales. Así, aparecen las cabinas de entrenamiento para pilotos de guerra, los conocidos simuladores de vuelo y los recorridos virtuales. En la actualidad, los avances en esta área se han seguido desarrollando y se ha alcanzado una consolidación de las técnicas y recursos de la Realidad Virtual.

#### <span id="page-15-0"></span>*1.1.2 Elementos de un sistema de Realidad Virtual*

La evaluación de un sistema de Realidad Virtual está determinado por el cumplimiento de elementos como:

- La simulación: Este elemento tiene que ser lo suficientemente realista para convencer al usuario. De manera que se debe realizar una simulación del modelo o del mundo a experimentar, donde se establece un conjunto de reglas que no obligatoriamente tienen que ser exactas a las de la vida real.
- La interacción: Permite mantener el control de la exploración del sistema creado. Para lograr la interacción existen diversas interfaces hombre-máquina, que van desde teclado y *mouse* hasta guantes o trajes sensoriales. La interactividad con el mundo virtual asume que el usuario puede mover objetos y modificarlos, y que estas acciones, producen variaciones en el ambiente virtual.
- La inmersión o la percepción: Se considera el elemento más importante. Algunos sistemas de Realidad Virtual se dirigen fundamentalmente a los sentidos por medio de elementos externos. Mientras que otros sistemas intentan llegar directamente al cerebro, evitando así las interfaces sensoriales externas. Los sistemas más simples recurren a toda la fuerza de la imaginación del hombre para experimentar una Realidad Virtual relativa. De este modo el usuario puede creer que realmente está viviendo las situaciones artificiales que el

sistema genera. La característica de percepción está asociada con el grado de inmersión que el usuario siente.

- La generación de imágenes: En un sistema de Realidad Virtual las imágenes mostradas al usuario no se encuentran almacenadas, sino que son generadas dependiendo de la perspectiva que se pretende observar. Debido a la total libertad de movimientos que le brinda el sistema al usuario resulta imposible guardar todas las imágenes correspondientes a los posibles puntos de vista. Los sistemas de Realidad Virtual poseen una base de datos con los elementos que componen el mundo virtual, a partir de la cual, éstos generan la información que le será mostrada al usuario.
- La tridimensionalidad: Para conseguir el efecto de tridimensionalidad, los objetos del mundo virtual deben tener asociada una tercera dimensión que marque su profundidad en la pantalla.

Para algunos investigadores, los tres primeros elementos (la simulación, la interacción y la inmersión) son imprescindibles en cualquier sistema de realidad virtual. Por el contrario, otros plantean que las tres bases de la realidad virtual son las "3i" (la interacción, la inmersión y la imaginación).

#### <span id="page-16-0"></span>*1.1.3 Sistemas no Inmersivos e Inmersivos*

La comunicación que se establece entre el usuario y la máquina se establece a través de los dispositivos de entrada y de salida. Mediante los dispositivos de entrada, el usuario trasmite las órdenes al sistema de realidad virtual. Por su parte, los dispositivos de salida permiten que el usuario se sienta inmerso en el mundo virtual creado.

En base a la presencia del elemento de inmersión en las aplicaciones de la Realidad Virtual, éstas se clasifican en Sistemas Inmersivos y Sistemas no Inmersivos. Los Sistemas no Inmersivos, también se denominan de escritorio o de computadora de mesa. En este tipo de sistema, el participante explora un ambiente determinado mediante la utilización de diferentes dispositivos

denominados accesorios. Estos dispositivos resultan comunes hoy en día y entre ellos se destacan: el monitor, el *mouse*, la tarjeta de sonido y las bocinas. De esta forma, el monitor es la ventana hacia el mundo virtual y la interacción es por medio del teclado, el micrófono, el *mouse* o el *joystick.* 

Los Sistemas no Inmersivos tienen gran aplicación en las visualizaciones científicas y como medio de entretenimiento. Sin embargo, algunos individuos dedicados al estudio profundo de este tema, consideran que estos sistemas no constituyen una variante aconsejable. Los mismos argumentan que cuando los participantes utilizan este tipo de aplicación pueden distraerse inconscientemente con eventos ajenos al ambiente simulado. Por esta razón, la percepción del ambiente virtual visitado no constituye una realidad. Sin embargo, a pesar de que los Sistemas no Inmersivos no logran una completa sensación de inmersión del usuario dentro del mundo virtual, son una buena alternativa cuando no se dispone de suficiente respaldo monetario.

En los Sistemas Inmersivos la interacción del participante es mayor que en la variante de no Inmersión debido a que este se introduce completamente en la simulación y, de esta forma, el usuario se siente dentro del mundo virtual que está explorando. Para aumentar la efectividad de la interacción, además del uso de los dispositivos de *hardware* comunes, resulta indispensable la utilización de otros periféricos especializados como: los guantes, los trajes especiales y los visores o los cascos. Estos últimos le permiten al usuario visualizar los mundos a través de ellos y precisamente éstos constituyen el principal elemento que posibilitan la sensación de inmersión dentro de estos mundos.

Para una inmersión total se requieren cuatro condiciones indispensables asociadas al equipamiento:

- 1. Monitor de campo visual total, que se consigue usualmente mediante un monitor montado en el casco.
- 2. Seguimiento de las ubicaciones y las posiciones de los cuerpos de los participantes.
- 3. Seguimiento de los movimientos y acciones de los participantes por parte de la computadora.

4. Retardo de tiempo despreciable en la actualización del monitor con la retroalimentación de los movimientos de los cuerpos y las acciones de los participantes.

Los Sistemas Inmersivos son ideales para las aplicaciones de entrenamiento o capacitación pues se alcanza un mayor nivel de realismo. Sin embargo, los requerimientos de esta modalidad hacen que su explotación resulte muy costosa. Por tal motivo las aplicaciones de la Realidad Virtual que utilizan los Sistemas no Inmersivos, que pueden ser explotadas a un costo adicional muy bajo respecto al costo de una computadora personal con capacidades gráficas y multimedia, son muy usadas.

#### <span id="page-18-0"></span>*1.1.4 Aplicaciones de los sistemas de Realidad Virtual*

Independientemente de la clasificación de los Sistemas de Realidad Virtual, existen múltiples campos en los que se aplica esta tecnología. Las Ciencias Médicas es una de las áreas en la que existe mayor diversidad en el uso de la Realidad Virtual. Actualmente se realizan ensayos previos a la realización de intervenciones quirúrgicas mediante el uso de simuladores. Además, se utiliza para practicar la precisión en el tratamiento con rayos radioactivos en tumores, lo cual garantiza una mayor eficacia en el momento de su ejecución.

Otra de las ramas que se ha beneficiado con la Realidad Virtual es la Arquitectura. Los arquitectos han logrado mostrar a sus clientes construcciones que solo existen en el mundo virtual. Esto proporciona al cliente la posibilidad de adentrarse en este entorno y evaluar las características, los inconvenientes y las ventajas de los diseños hasta ajustarlos a sus requisitos.

En la industria esta tecnología no solo se restringe a la generación de dibujos y gráficos, sino que abarca todas las etapas del proceso de diseño y fabricación incluyendo el diseño conceptual de productos y el análisis de ingeniería. Actualmente estas aplicaciones se han extendido a la construcción y el diseño de aviones, de automóviles y de vehículos industriales.

En la educación, sin dudas, esta herramienta brinda una oportunidad para lograr una mayor calidad en los medios de enseñanza lo que redunda en un mejor aprendizaje. Existen sistemas

virtuales que abarcan estudios de diferentes materias, susceptibles a ser potenciadas con las herramientas virtuales.

Uno de los campos que sin lugar a dudas ha sido beneficiado con las aplicaciones de la Realidad Virtual ha sido el entretenimiento. Un ejemplo clásico lo constituyen los videos juegos, que no solo se encuentran en centros recreativos sino que se han extendido a muchos hogares.

Algunos científicos consideran que la Realidad Virtual puede llegar a transformar las relaciones interpersonales, la educación, la investigación, el poder, el entretenimiento y la cultura. Hasta el momento, las aplicaciones de la Realidad Virtual incluyen solo tres de los cinco sentidos: la audición, la visión y el tacto. Según Roche, investigador del Instituto de Ciencia Animal de Cuba que se dedica al estudio de las tecnologías computacionales, se espera que para el año 2020 sea posible incluir en estas aplicaciones los dos sentidos restantes, el olfato y el gusto. Esto permitiría un aislamiento perfecto del mundo físico y una completa sumisión en ciberespacios que reproducirían meticulosamente la realidad.

A pesar de que Cuba es un país con escasos recursos financieros, se han realizado esfuerzos encaminados a la introducción de la Realidad Virtual. Sin embargo, en los momentos actuales estas aplicaciones se encuentran limitadas casi exclusivamente al entrenamiento en simuladores.

### <span id="page-19-0"></span>**1.2 SIMULADORES**

La simulación, uno de los elementos vitales en los sistemas de Realidad Virtual, se define como un proceso que permite diseñar un modelo de un sistema real y llevar a término experiencias con él. Esto tiene la finalidad de comprender el comportamiento del sistema o evaluar nuevas estrategias (dentro de los límites impuestos por cierto criterio o un conjunto de ellos) para el funcionamiento del mismo. El término "simulador" se refiere a un aparato que permite la [simulación](http://es.wikipedia.org/wiki/Simulaci%C3%B3n) de un [sistema](http://es.wikipedia.org/wiki/Sistema) reproduciendo su comportamiento. Pretende reproducir sensaciones

físicas [\(velocidad,](http://es.wikipedia.org/wiki/Velocidad) [aceleración,](http://es.wikipedia.org/wiki/Aceleraci%C3%B3n) percepción del entorno) y el comportamiento de los equipos de la máquina que se pretende simular (4).

Para simular las sensaciones físicas se recurre a complejos mecanismos hidráulicos, comandados por potentes ordenadores, que mediante modelos matemáticos consiguen reproducir sensaciones de velocidad y aceleración. Para reproducir el entorno exterior se emplean proyecciones de bases de datos de terreno. A este entorno se le conoce como "Entorno Sintético". Para simular el comportamiento de los equipos de la máquina simulada se puede acudir a varias técnicas. Una de ellas consiste en elaborar un modelo de cada equipo, también es posible utilizar el equipo real, o bien se puede utilizar el mismo *[software](http://es.wikipedia.org/wiki/Software)* que corre en el equipo real pero haciéndolo correr en un ordenador más convencional y por lo tanto más barato. A esta última opción se la conoce como "*Software Rehosteado*".

#### <span id="page-20-0"></span>*1.2.1 Ventajas y desventajas de su uso*

Las ventajas de la simulación son múltiples. Este proceso se emplea aun cuando no existe una formulación matemática del problema y cuando los procedimientos matemáticos son muy complejos. Es usado cuando no se dispone de un personal necesario para que resuelva el problema y cuando se desea hacer experimentos por un cierto período de tiempo para observar el comportamiento del sistema. También se emplea cuando se requiere que el proceso sea en menos tiempo, además de aplicarse a la educación y al entrenamiento.

Sin embargo, un buen modelo de simulación requiere de mucho tiempo y es bastante costoso, además de que puede reflejar con precisión una situación del mundo real, cuando en verdad no lo hace. Además, generalmente los resultados son numéricos y pueden ser imprecisos por algunas cifras decimales, que con el tiempo se convierten en unas cifras muy significativas al obtenerse el error. Estos elementos, conjuntamente con el hecho de que la simulación es imprecisa y no se pude medir el grado de error, constituyen las principales desventajas de este proceso.

#### <span id="page-21-0"></span>*1.2.2 Actualidad en su uso*

La Realidad Virtual ha alcanzado un desarrollo vertiginoso en los últimos años. El avance alcanzado en esta rama, conjuntamente con el incremento de la capacidad computacional, ha permitido su aplicación en la medicina. Se han desarrollado muchas aplicaciones para el aprendizaje de la anatomía funcional y su inserción, en el proceso enseñanza de los estudiantes de medicina, crece día a día.

Una de las especialidades en el campo de la medicina que más se ha beneficiado con la aplicación de la Realidad Virtual ha sido la Cirugía. Así, se han utilizado las tecnologías de la computación para simular los procesos de cirugía en ambientes virtuales. La simulación de procedimientos quirúrgicos resulta ventajosa, pues puede ser usada para entrenar estudiantes de medicina a un costo efectivo, y también puede utilizarse para que los cirujanos exploren soluciones de cirugía óptimas.

Existe un gran número de grupos de investigación en el mundo que han invertido notables recursos en el desarrollo de aplicaciones de la Realidad Virtual al campo de la medicina. Estas aplicaciones incluyen las que permiten realizar el aprendizaje de la anatomía humana por visualización virtual de varias partes anatómicas y funcionales del cuerpo humano, la preparación de intervenciones quirúrgicas usando objetos visualizados virtualmente y la simulación para el corte de hueso.

En este sentido, no se puede dejar de mencionar al Laboratorio de Investigaciones de Visualización en la Universidad de Brown, al Laboratorio de Tecnologías de Interfaces Humana en la Universidad de Washington y al Instituto Nacional de Investigación en Informática y Automática (INRIA) en Francia. Los investigadores de estas instituciones han hecho aportes considerables relacionados con el desarrollo de aplicaciones que permiten la visualización de varias estructuras anatómicas y la simulación quirúrgica.

En Cuba existen varios simuladores en desarrollo y en explotación. Sin embargo, en las Fuerzas Armadas Revolucionarias es donde mayormente se emplean estos artefactos. Un ejemplo de esto

lo constituyen el simulador de tiro de infantería y el simulador de conducción de tanques (5, 6). El uso de estas herramientas facilita la humanización del entrenamiento, la creación de habilidades y la familiarización de los usuarios con los medios de combate en condiciones seguras. Otra ventaja del uso de estos simuladores es que brindan la posibilidad de ahorrar tiempo, municiones, transporte, combustible y piezas de repuesto.

En nuestro país existen varias universidades que se dedican al estudio de la informática, conjuntamente con otras especialidades. La UCI, a diferencia del resto, solamente desarrolla la Ingeniería Informática. De las 10 facultades que componen esta universidad, la Facultad 5 tiene como perfil el de Entornos Virtuales. En la misma se imparten cursos de carácter obligatorio que contribuyen a formar el perfil de sus estudiantes y a su vez propician el desarrollo de proyectos que tienen como base la Realidad Virtual.

Dentro de los proyectos que tributan el desarrollo de la Realidad Virtual en nuestra Universidad, se destacan por su importancia los que intentaron desarrollar el Proyecto Simulador de Auto Práctico y el Simulador de Tiro. Aun cuando estos no llegaron a su etapa final, fueron merecedores de gran prestigio por la calidad que presentaron durante su existencia.

Actualmente se encuentra en desarrollo en la UCI el Simulador Quirúrgico KHEIPROS que contribuirá a enriquecer el camino de la Realidad Virtual aplicada a la medicina en el país. Este simulador permitirá el entrenamiento y la planificación de intervenciones y será insertado de manera gradual en el proceso de enseñanza de los procedimientos endoscópicos en nuestro país. Este producto podrá ser utilizado por todas las instituciones cubanas de salud, con servicios de Cirugía de Mínimo Acceso y de Endoscopía.

Teniendo en cuenta la importancia y las ventajas del uso del Simulador Quirúrgico de la UCI para el progreso de la medicina en nuestro país; resulta conveniente la aplicación de estrategias que estén encaminadas a lograr una mayor calidad, eficiencia y realismo. En este sentido, la Lógica Difusa constituye una opción prometedora.

## <span id="page-23-0"></span>**1.3 LÓGICA DIFUSA**

Existen varios tipos de lógica que, a lo largo de los años, estudiosos del tema se han dedicado a investigar. La Lógica Clásica es un ejemplo de ellas. En esta, una proposición sólo admite dos valores: verdadero o falso. Es por esta razón, que se dice que este tipo de lógica es bivalente o binaria. Existen otras lógicas que aceptan además un tercer valor posible, conocidas como Lógica Trivaluada e incluso las hay que admiten múltiples valores de verdad, estas últimas son conocidas con el nombre de Lógica Multivaluada. Por su parte, la Lógica Aristotélica sirve para explicar ciertos fenómenos y problemas, aunque la gran mayoría de ellos enmarcados en el mundo teórico de las matemáticas. Muy por el contrario, la Lógica Difusa también denominada Lógica Borrosa, sigue el comportamiento humano de razonar sacando conclusiones a partir de hechos observados. Por esta razón, permite ser usada para explicar los fenómenos que tienen lugar en la vida diaria.

#### <span id="page-23-1"></span>*1.3.1 Aspectos generales*

Los seres humanos percibimos la información del ambiente mediante los cinco sentidos. Para comunicarnos y expresar lo que sentimos empleamos expresiones que contienen adverbios de cantidad tales como: "está muy bien", "llegó un poco tarde", "fui bastante concreto" y "te quiero mucho". En base a este tipo de valores, que no son numéricos continuos sino lingüísticos y se denominan "difusos", tomamos determinadas decisiones. De manera que se plantea que funcionamos con una lógica basada en términos difusos, y a ello se le conoce con el nombre de Lógica Difusa o *Fuzzy Logic*, de su término en inglés (7).

La Lógica Difusa reconoce una gama de valores que están en el intervalo entre la verdad absoluta y la falsedad total. De manera que los planteamientos pueden ser representados con grados de veracidad o falsedad. De esta forma, el planteamiento "hoy es un día soleado", puede ser 100 % real si no hay nubes, 80 % cierto si hay pocas nubes, 50% verídico si existe neblina y 0 % real si llueve todo el día. Mediante la Lógica Difusa estos planteamientos pueden ser formulados matemáticamente para que sean procesados por la computadora y de ese modo se pueda cuantificar el grado de verdad o falsedad de dichas expresiones (8).

La Lógica Difusa es una rama de la Inteligencia Artificial que trata de simular el modo cómo los humanos procesamos la información para la toma de decisiones. El estudio de la Lógica Difusa inició a mediados de la década del sesenta en California, cuando el ingeniero Lotfy A. Zadeh comenzó a sentir interés en lo que más tarde llamó "principio de incompatibilidad". Este principio plantea que a medida que la complejidad de un sistema aumenta, la capacidad que poseen los seres humanos para ser exactos y construir explicaciones sobre un comportamiento disminuye hasta el umbral. Más allá de este punto, la precisión y el significado son características excluyentes. De esta idea surgió entonces el concepto de conjunto difuso, el cual se basa en que los elementos sobre los que se construye el pensamiento humano no son números, sino etiquetas lingüísticas (9).

El conocimiento común no es obligatoriamente cuantitativo sino que, en su mayoría, es de tipo lingüístico cualitativo. La Lógica Difusa brinda la posibilidad de representar este conocimiento en un lenguaje matemático a través de la teoría de conjuntos difusos y funciones características asociadas a ellos. Además, permite el trabajo con datos numéricos y lingüísticos; estos últimos, aunque en ocasiones sean menos precisos, tienen la ventaja de aportar una información más útil para el razonamiento humano.

Todas estas ventajas convierten a la Lógica Difusa en una rama de gran flexibilidad. Esta característica, conjuntamente con la capacidad para moldear problemas no lineales y su base en el lenguaje natural, son las propiedades más significativas de la Lógica Difusa.

La característica fundamental de los sistemas basados en la Lógica Difusa es la capacidad de reproducir aceptablemente los módulos usuales del razonamiento, considerando la certeza de una preposición como una cuestión de grado. Este aspecto establece una diferencia fundamental entre la Lógica Difusa y la tradicional Lógica Clásica.

#### <span id="page-25-0"></span>*1.3.2 Surgimiento e historia*

Hace aproximadamente 2 500 años, algunos filósofos, consideraban la existencia de ciertos grados de veracidad y falsedad. Entre los seguidores de esta teoría se encontraba Aristóteles y Platón, este último incluyó entre sus estudios el trabajo con grados de pertenencia. Por esta razón, a pesar de que el término para describir esta materia fue impuesto por Zadeh en 1965, las ideas que dieron lugar a su origen son bastante remotas.

Al principio, la Lógica Difusa encontró una fuerte oposición por parte de la comunidad científica. Sin embargo, muchos otros se convirtieron en fieles seguidores de la teoría de Zadeh. De esta forma, mientras éste se dedicó a ampliar y a asentar los fundamentos de la teoría de conjuntos difusos; sus incondicionales discípulos se dedicaron a la exploración de nuevas teorías, durante la década posterior a su nacimiento. Tal es el caso de científicos como: Bellman, Lakoff, Goguen, Kohout, Smith, Sugeno, Chang, Dunn, Bezdek, Negoita y otros, que enriquecieron las bases de esta teoría.

Japón fue uno de los países que contribuyó al desarrollo de la Lógica Difusa. A principio de los años setenta, existía una gran oposición a la Lógica Difusa. A pesar de esto, los profesores Terano y Shibata en Tokio y los profesores Tanaka y Osai en Osaka, hicieron grandes contribuciones al desarrollo de la teoría de esta materia y al estudio de sus aplicaciones.

Años más tarde, en la década de los ochenta, algunos investigadores teóricos desarrollaron la primera aproximación para construir reglas difusas a partir de datos de entrenamiento. Y aunque a principios no tuvo una gran repercusión permitió sentar las bases de investigaciones futuras, referentes a la identificación de modelos difusos. Otro de los factores que contribuyeron a seguir con la investigación en este campo, fue el creciente interés en las redes neuronales y su similitud con los sistemas difusos. Por esa época, el interés de los desarrolladores se basaba en la idea de buscar vías de relación entre las dos técnicas y al resultado se le llamo *neuro-fuzzy system.* En la década siguiente además de las redes neuronales y los sistemas difusos*,* hacen su aparición los algoritmos genéticos. Estas tres técnicas de la computación se pueden combinar de múltiples maneras y se consideran complementarias.

En la actualidad la Lógica Difusa esta teniendo gran éxito en su utilización en los sistemas de control, a tal punto que se considera rutinaria. Sin embargo, los investigadores han puesto todo su empeño en encontrar nuevos campos de aplicación de esta técnica.

#### <span id="page-26-0"></span>*1.3.3 Conjuntos difusos y funciones de pertenencia*

Un elemento que sin lugar a dudas es significativo en el estudio de la Lógica Difusa lo constituyen los conjuntos difusos. Estos, pueden ser considerados como una generalización de los conjuntos clásicos. La teoría clásica de conjuntos solo contempla la pertenencia o no de un determinado elemento a un conjunto. Sin embargo, la teoría de conjuntos difusos contempla la pertenencia parcial de un elemento a un conjunto; es decir, cada elemento presenta un grado de pertenencia a un conjunto difuso que puede tomar cualquier valor entre cero y uno. Este grado de pertenencia se define mediante la función característica asociada al conjunto difuso: para cada valor que pueda tomar un elemento o variable de entrada x, la función característica *UA(x)* proporciona el grado de pertenencia de este valor de x, al conjunto difuso A.

La función característica o función de pertenencia o de membresía, como también se le conoce, permite caracterizar las variables lingüísticas que puedan expresarse en términos del lenguaje natural tales como *pequeño, medio y grande.* Estas funciones proporcionan además, una medida del grado de similitud de un elemento de un universo U con el conjunto difuso. La forma de la función característica utilizada, depende del criterio aplicado en la resolución de cada problema y tiende a variar en dependencia de la cultura geográfica, época o punto de vista del usuario. La función característica consta de una única condición imprescindible, y es que su valor tiene que estar entre cero y uno.

Existen dos aproximaciones para determinar la función característica asociada a un conjunto. La primera está basada en el conocimiento humano de los expertos y la segunda aproximación consiste en utilizar una colección de datos para diseñar la función. La cantidad de funciones características asociadas a una misma variable es seleccionada por el experto. Cuando existe un mayor número de funciones características se logra una mayor resolución, lo cual constituye una ventaja. Sin embargo, al mismo tiempo aumenta la complejidad computacional.

Una de las características de las funciones de pertenencia es que pueden estar solapadas o no. La posibilidad de que estas puedan estar solapadas pone de manifiesto uno de los aspectos más significativos de la Lógica Difusa, y es precisamente que una variable puede pertenecer con diferentes grados a varios conjuntos difusos a la vez.

#### <span id="page-27-0"></span>*1.3.4 Ejemplos de funciones de pertenencia*

Son muchos los ejemplos de funciones para la representación de valores, las más comúnmente utilizadas por su simplicidad matemática y manejabilidad son: trapezoidal, singleton, triangular, gaussiana y sigmoidal.

La función de tipo trapezoidal se define por cuatro puntos: *a, b, c, d* (Fig. 1). Esta función es cero para valores menores de *a* y mayores de *d*, valen uno entre *b* y *c*, y toma valores en [0,1] entre *a* y *b*, y entre *c* y *d*. Esta función, con frecuencia se utiliza en sistemas difusos sencillos, pues permite definir un conjunto borroso con pocos datos y calcular su valor de pertenencia con pocos cálculos.

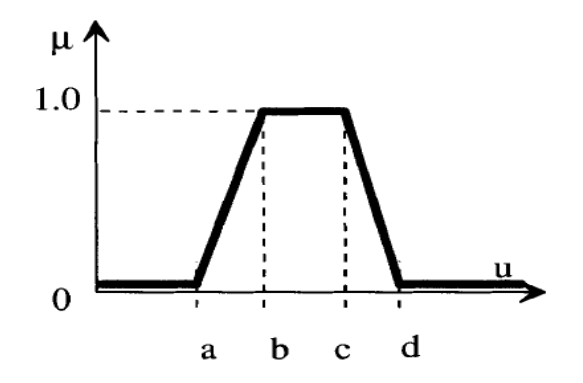

Fig. 1: Función de pertenencia de tipo trapezoidal.

La figura 2 representa la función de tipo singleton. Esta tiene valor 1 solo para un punto *a* y 0 para el resto. Permite simplificar los cálculos y requiere menos memoria para almacenar la base de reglas. Por tal razón, se utiliza habitualmente en sistemas difusos simples para definir los conjuntos borrosos de las particiones de las variables de salida.

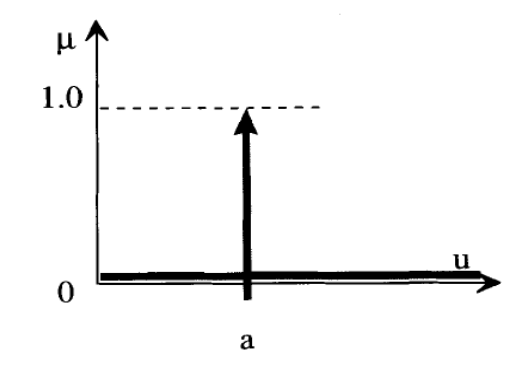

Fig. 2: Función de pertenencia de tipo singleton.

La función de tipo triangular es adecuada para modelar propiedades con un valor de inclusión distinto de cero, para un rango de valores estrecho en torno a un punto *b* (Fig.3). Esta función es cero para valores menores de *a* y mayores de *c*, vale uno para *b*, y toma valores en [0,1] entre *a* y *b*, y entre *b* y *c.*

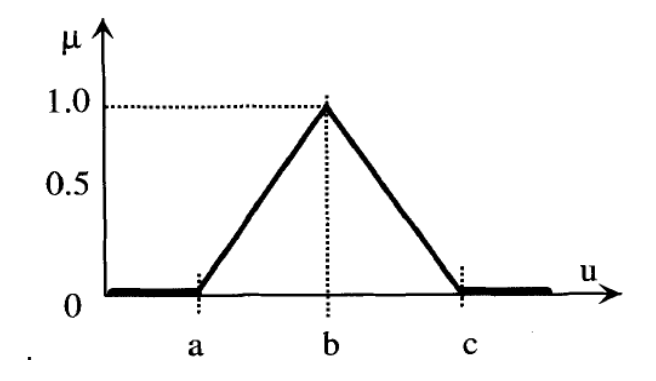

Fig. 3: Función de pertenencia de tipo triangular.

En este tipo de función, será aplicada en nuestro trabajo. Por esta razón, consideramos pertinente destacar que una región difusa es delimitada por un punto de partida (punto mínimo) y un punto final (punto máximo). Existe también un punto de división (punto de giro) que es el punto máximo en el eje "y" de la región triangular. El valor de membresía del punto mínimo y del máximo es 0 y en el punto de giro es 1 (Fig. 4).

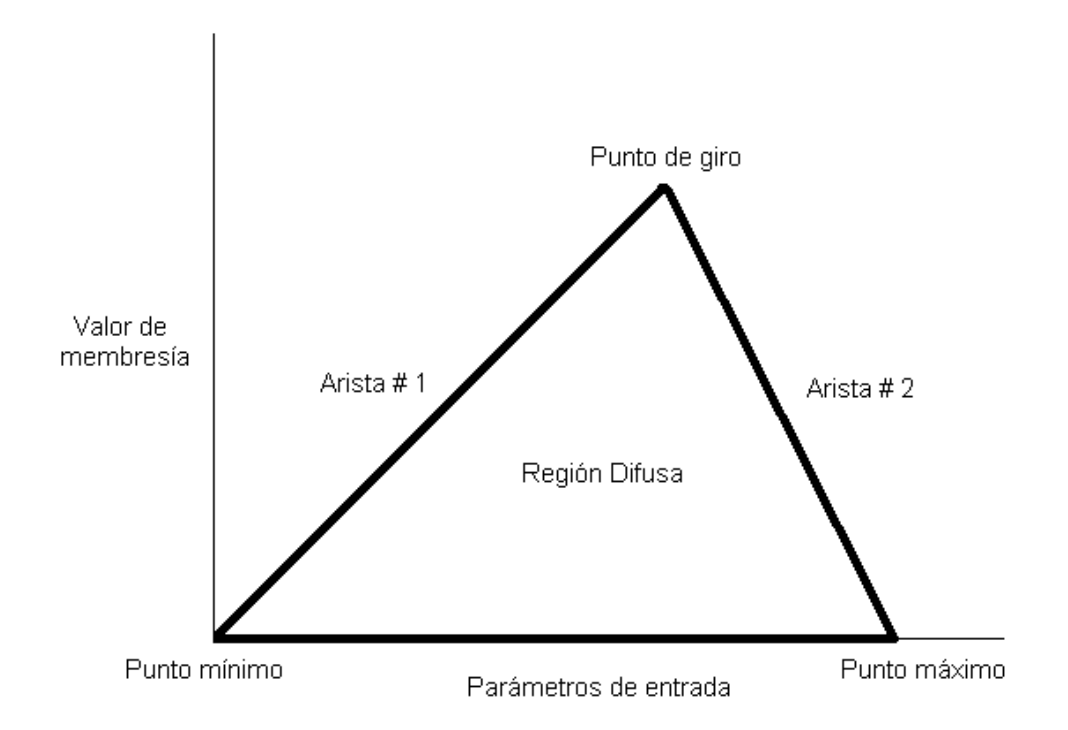

Fig. 4: Estructura de la Región Difusa

La función de tipo gaussiana se muestra en la figura 5. Esta función tiene forma de campana y resulta adecuada para los conjuntos definidos en torno a un valor *c,* como *medio, normal, cero.* Pueden definirse también utilizando expresiones analíticas exponenciales o cuadráticas, como la campana de Gauss.

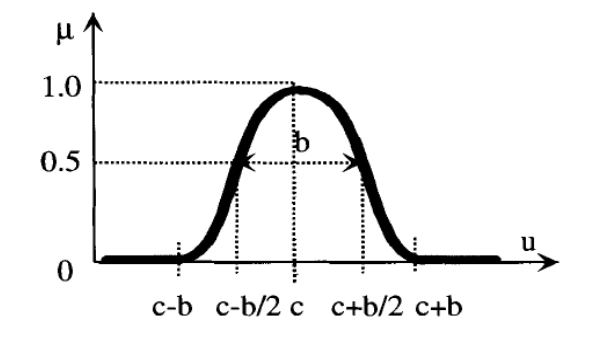

Fig. 5: Función de pertenencia de tipo gaussiana.

La función sigmoidal, representada en la figura 6, resulta adecuada para modelar propiedades como *grande*, *mucho*, *positivo,* etc. Se caracteriza por tener un valor de inclusión distinto de 0 para un rango de valores por encima de cierto punto *a*, siendo 0 por debajo de *a* y 1 para valores mayores de *c*. Su punto de cruce (valor 0.5) es *b*=(*a*+*c*)/2; y entre los puntos *a* y *c* es de tipo cuadrático.

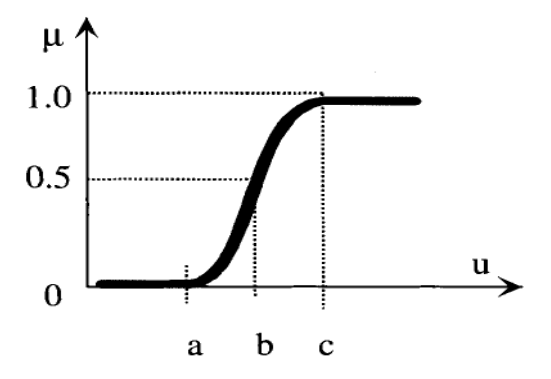

Fig. 6: Función de pertenencia de tipo sigmoidal.

#### <span id="page-31-0"></span>*1.3.5 Representación gráfica de un sistema basado en la Lógica Difusa*

Los sistemas de control basados en la Lógica Difusa combinan variables de entrada, definidas en términos de conjuntos difusos, por medio de grupos de reglas que producen uno o varios valores de salida.

Un esquema de funcionamiento típico para un sistema difuso podría ser como el que se muestra en la figura 7. Un sistema de control difuso clásico está compuesto por tres partes: fuzzificador, motor de inferencia y defuzzificador. El núcleo del sistema está formado por una base de conocimiento que permite definir las reglas que describen la lógica del sistema. El bloque de fuzzificación permite convertir los datos de entrada, que generalmente son valores reales, a variables difusas que puedan ser interpretadas por el motor de inferencia. Por su parte, el defuzzificador permite convertir las variables difusas de salida en valores reales.

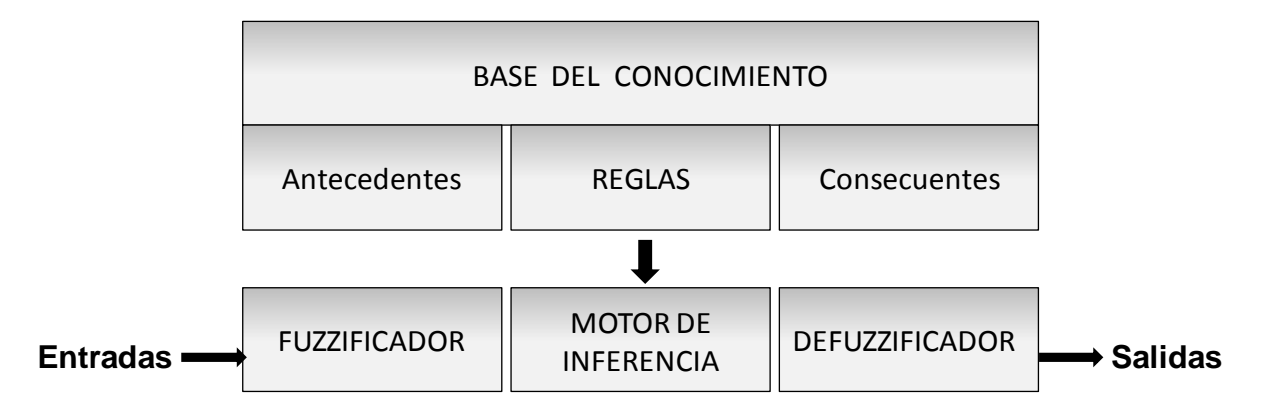

Fig. 7: Funcionamiento de un sistema de control difuso

#### <span id="page-31-1"></span>*1.3.6 Aplicaciones*

La Lógica Difusa comúnmente se usa para toma de decisiones en presencia de datos o conocimientos inciertos, para el reconocimiento de patrones ambiguos y como un componente de sistemas expertos difusos. Los sistemas basados en la Lógica Difusa imitan la forma en que toman decisiones los humanos, con la ventaja de ser mucho más rápidos y son sistemas generalmente robustos y tolerantes a imprecisiones en los datos de entrada.

Las aplicaciones incluyen procesos tan complejos como el control de un reactor, el movimiento de una grúa, o la modelación de la decisión de un experto. Estos sistemas están también muy extendidos en la tecnología cotidiana, por ejemplo en cámaras digitales y sistemas de aire acondicionado. Una de las aplicaciones más conocidas y populares de la Lógica Difusa se pone de manifiesto en las lavadoras automáticas que tienen control automático del agua, del detergente y del desagüe.

Nuestro país no ha estado exento del uso de la Lógica Difusa en los diferentes sectores de la sociedad. En la Universidad de Camagüey se desarrolló un método que permite cuantificar la información cualitativa brindada por el personal de inspección de líneas. Mediante esta información se puede determinar analíticamente la posibilidad de que la red o uno de sus elementos necesiten mantenimiento en un período de tiempo determinado. Este procedimiento brinda la posibilidad de establecer el grado de deterioro de las líneas eléctricas utilizando la Lógica Difusa.

Recientemente, se diseñó un sistema, basado en Lógica Difusa, que permite diagnosticar la presencia de focos epilépticos a partir de la interpretación del Electroencefalograma. Inicialmente, se consultaron bibliografías específicas del tema en cuestión y se entrevistaron especialistas expertos en el diagnóstico de la Epilepsia. Esto permitió la determinación de las funciones de pertenencia sobre la base del conocimiento actual en el análisis de este trastorno. Por otra parte, se constató la necesidad y factibilidad de aplicar la Lógica Difusa para la evaluación de la presencia de Epilepsia. Teniendo en cuenta que el análisis de una enfermedad es un proceso extremadamente complejo, resulta evidente la existencia de un gran número de variables asociadas al diagnóstico de la misma. Por esta razón, la propuesta de uso de este sistema diagnóstico basado en la Lógica Difusa constituye una herramienta de gran utilidad para el

personal calificado; sin embargo, es imprescindible la consulta del especialista para establecer el diagnóstico definitivo (10).

Nuestra Universidad, como un pilar esencial en el desarrollo de los sistemas basados en la Lógica Difusa, ha fomentado la superación de estudiantes en esta rama. En el curso 2006 – 2007, en la Facultad 6 de la UCI, se discutió un trabajo de diploma titulado: "Predicción de actividad anticancerígena de compuestos orgánicos partiendo de fragmentos, utilizando Lógica Difusa". En esta investigación se desarrolló una herramienta de utilidad en la predicción de actividad anticancerígena de compuestos orgánicos, utilizando la Lógica Difusa para el análisis de los datos.

# <span id="page-34-0"></span>**CONCLUSIONES**

A lo largo de este capítulo se realizó un análisis detallado de la situación actual en los temas de Realidad Virtual, de Simuladores y de la Lógica Difusa. Se analizaron las potencialidades de estos elementos y las aplicaciones de los mismos. El estudio de estos aspectos, permitió arribar a las siguientes conclusiones:

- La Realidad Virtual es una tecnología susceptible a ser perfeccionada y brinda un número ilimitado de potencialidades que pueden contribuir a revolucionar el mundo moderno.
- El uso de simuladores ha tenido gran aceptación en el mundo, sobre todo porque permite ganar en experiencia mediante la realización de entrenamientos, sin riesgo de los individuos expuestos.
- El empleo de la Lógica Difusa brinda una mayor precisión y/o facilidad de uso al sistema que se le aplica.
- Existen múltiples formas de representar las funciones de pertenencia y la elección de una de ellas depende las características del sistema al que se aplique la Lógica Difusa.

# <span id="page-35-0"></span>**CAPÍTULO 2. ASPECTOS GENERALES DEL SIMULADOR QUIRÚRGICO**

### <span id="page-35-1"></span>**INTRODUCCIÓN**

Producto de los avances que ha sufrido el campo de la tecnología de la información y dentro del mismo la Informática Gráfica, ha comenzado la investigación y el desarrollo de Simuladores Virtuales para el entrenamiento de especialistas. Una de las principales aplicaciones de estos avances es la creación de Simuladores Quirúrgicos.

En este capítulo tratamos temas relacionados con los Simuladores Quirúrgicos desarrollados en el mundo y específicamente el Simulador Quirúrgico en elaboración en la Facultad 5 de la Universidad de las Ciencias Informáticas. Inicialmente mostramos una panorámica general sobre el surgimiento de los Simuladores Quirúrgicos, los diferentes métodos con que se han entrenado los cirujanos hasta el momento, el objetivo con que fue creado el simulador de la UCI y las etapas por las que está compuesto. También hacemos referencia a la Cirugía de Mínimo Acceso y las ventajas que brinda, tanto al médico como al paciente.
# **2.1 MÉTODOS DE ENTRENAMIENTOS QUIRÚRGICOS**

Para el especialista, la práctica es un factor importante en el terreno de la cirugía ya que cualquier fallo, debido a la inexperiencia del cirujano, puede ser fatal para el paciente e incluso ocasionarle la muerte. El entrenamiento de los cirujanos, a lo largo de los años, se ha llevado a cabo mediante la utilización de cadáveres, maniquíes, animales vivos o en intervenciones quirúrgicas reales bajo la supervisión de un experto. Actualmente, se ha incluido el uso de simuladores quirúrgicos en la práctica de las funciones quirúrgicas.

# *2.1.1 Medios de entrenamientos convencionales*

Las vías de entrenamientos convencionales presentan varios inconvenientes, entre los que se destacan los siguientes:

- El comportamiento real de los tejidos en seres vivos dista mucho de los que presentan los maniquíes y los cadáveres. Por esta razón, existe falta de realismo en las prácticas realizadas sobre estos medios de entrenamiento.
- Los entrenamientos realizados mediante la utilización de animales vivos o en intervenciones reales de pacientes están limitados a dos factores: a la capacidad de repetitividad de la intervención hasta su correcto aprendizaje y a la variabilidad patológica en la que los cirujanos pueden llegar a entrenarse.
- Existen problemas éticos asociados a la utilización de animales vivos en la experimentación.

Todos estos inconvenientes reducen las posibilidades del correcto aprendizaje de las técnicas quirúrgicas, así como la habilidad para mejorar las mismas. También, se ve comprometida la capacidad de aprender cómo puede ser operada una nueva patología a la cual no se había enfrentado antes el cirujano.

## *2.1.2 Medios de entrenamientos mediante simuladores quirúrgicos*

Por lo anteriormente expuesto, resulta imprescindible crear mecanismos que solucionen los problemas existentes con los medios de entrenamientos tradicionales. En este contexto surgen los simuladores quirúrgicos, producto de la necesidad de cambiar los métodos con que se han realizado, hasta el momento, los entrenamientos de los cirujanos.

Una de las vías de solución encontradas para resolver los inconvenientes asociados al entrenamiento con animales de experimentación, maniquíes y cadáveres fue la creación de simuladores quirúrgicos. Este tipo de simulador apoya el entrenamiento de futuros cirujanos con excelentes resultados. Además, integran gran cantidad de funcionalidades y le brindan al estudiante las siguientes posibilidades (11):

- Entrenar a partir de una extensa base de ejercicios.
- Practicar y planificar una intervención quirúrgica antes de realizarla.
- Entrenar con patologías poco frecuentes o severas.
- Deshacer o repetir acciones de forma indefinida, hasta su correcta aprehensión.
- Reducir los costos durante el entrenamiento (al entrenarse más especialistas en menos tiempo y espacio) a la vez que se eleva la calidad del mismo.

Debido a las ventajas que brindan los simuladores quirúrgicos sobre los medios de entrenamiento convencionales, se han concentrado los esfuerzos encaminados a la creación de los mismos. Nuestro país y en específico la UCI, no han estado exentos de la importancia del desarrollo de los simuladores quirúrgicos. En este sentido, se ha puesto en marcha la creación de un simulador quirúrgico para la práctica de la Cirugía de Mínimo Acceso (CMA).

# *2.1.3 Ventajas de la Cirugía de Mínimo Acceso*

La CMA es un tipo de intervención quirúrgica que se efectúa a través de un conjunto de incisiones de pequeño tamaño. Generalmente, se realizan de 2 a 5 incisiones de menos de 1 cm sobre la piel del paciente, en dependencia de la complejidad del acto quirúrgico. El especialista, al menos, introduce un instrumental quirúrgico especial por una de las incisiones y en otra, la cámara mediante la cual puede observar el campo quirúrgico. En este procedimiento, el cirujano no posee acceso directo al campo quirúrgico, ni visual ni manual. Por esta razón, este tipo de cirugías requiere períodos de entrenamiento mucho más largos y costosos hasta que los residentes adquieren las destrezas mínimas necesarias para este tipo de intervenciones (2). La CMA también se define como cirugía video endoscópica debido a la incorporación de la tecnología de video como un elemento que permite mirar el interior del cuerpo humano.

La CMA ha sustituido a la cirugía abierta en un número considerable de procederes que incluyen: cirugía general, colecistectomía, cirugía anti reflujo, cirugía del colon, y cirugía de la rodilla y el hombro. Actualmente, el desarrollo de esta técnica se está fomentando en otros campos como: la ginecología, la cirugía cardiaca y la urología (12)

El auge en el desarrollo de la CMA está dado por las múltiples ventajas de su aplicación para los pacientes y los especialistas que la practican. Los pacientes sometidos a CMA necesitan menor tiempo de recuperación y sufren menos dolores postoperatorios. El acceso a la cavidad que se va a manipular es mínimo, por lo que el daño al tejido disminuye. Debido a que los tejidos se encuentran menos expuestos al ambiente, el riesgo de infección disminuye considerablemente. Mediante la utilización de cámaras con alta resolución en la CMA, se logra una observación detallada de la zona a manipular. Por otra parte, se logra una mayor estética con este tipo de cirugía en relación con los procedimientos convencionales, pues las incisiones son muy pequeñas (2).

Debido a los múltiples beneficios que aporta el uso de la CMA, los pacientes son dados de alta a las pocas horas de su intervención y con mayor grado de satisfacción. Si bien, las técnicas de CMA requieren de grandes inversiones en instrumental; su costo es ampliamente compensado por la reducción en el coste hospitalario de los pacientes, debido a su pronta recuperación (13).

# **2.2 SIMULADOR QUIRÚRGICO DE LA UCI (KHEIPROS)**

En la actualidad, en Cuba se cuenta con 114 servicios de 8 especialidades integrados al Programa Nacional de Cirugía de Mínimo Acceso. Uno de los elementos más complejos y en los que se centra la atención lo constituye la formación de los recursos humanos con calificación para asumir las tecnologías relacionadas con este servicio. En estos momentos, el número de especialistas entrenados en procedimientos endoscópicos no excede el 10% y en gran cantidad de las especialidades que incluyen la CMA, no está contemplado el aprendizaje de este proceder en los programas de formación de los residentes.

Por lo anteriormente planteado, surge la necesidad de optimizar el proceso de enseñanza en la educación quirúrgica, mediante la aplicación de técnicas modernas de aprendizaje, tales como la simulación virtual. En este sentido, nuestra Universidad juega un papel crucial. Actualmente, un grupo de proyecto de la Facultad 5 de la UCI se encuentra inmerso en el desarrollo del Simulador Quirúrgico KHEIPROS.

A continuación se exponen los objetivos que abarca el desarrollo del Simulador Quirúrgico KHEIPROS, así como las etapas por las que debe transitar su elaboración. Esta información se adquirió a través de consultas realizadas al líder del proyecto y a miembros del mismo. Se revisó además, el Documento Visión y la Propuesta de Proyecto "Desarrollo de un simulador para el entrenamiento de la cirugía de mínimo acceso utilizando la realidad virtual" (11,12).

# *2.2.1 Objetivos*

El desarrollo de este simulador tiene como objetivo general crear un prototipo cubano de simulador que aplique la Realidad Virtual al proceso de enseñanza de la cirugía laparoscópica y de la endoscopía diagnóstica y terapéutica del tracto gastrointestinal. Para alcanzar el objetivo general deben dar cumplimiento a los objetivos específicos siguientes:

- Obtener el software para el simulador quirúrgico y de endoscopía diagnóstica.  $\bullet$
- Obtener el diseño industrial y gráfico del producto.  $\bullet$
- Diseñar las interfaces electromecánicas.  $\bullet$
- Obtener un sistema didáctico para el empleo del simulador.

# *2.2.2 Etapas del Simulador Quirúrgico*

Para desarrollar las funcionalidades que exige KHEIPROS se diseñaron cuatro etapas, cada una responde a diferentes actividades que el simulador debe realizar. Estas etapas son las siguientes:

## **Etapa I.**

Simulador de habilidades básicas, a partir de modelos de imitación de procesos.

En esta etapa se deben desarrollar las actividades siguientes:

## **Software**

- Modelación de los instrumentos quirúrgicos.
- Desarrollo de escenas simples con cuerpos no deformables.
- Desarrollo de los ejercicios básicos.
- Desarrollo de algoritmo de colisiones para procesos dinámicos.
- Simulación del movimiento de las pinzas.
- Desarrollo de la interfase gráfica incorporada a la escena virtual.
- Modelación del proceso de iluminación.
- Desarrollo de sistema evaluativo para los ejercicios de esta etapa.
- Sensado de traslación y rotación.
- Gestor de alumnos.

## **Diseño**

- Diseño del mueble y de la interfase gráfica.
- Selección y diseño de mecanismos.

## **Electrónica**

- Selección y acoplamiento de sensores.
- Desarrollo de la interfaz electrónica con los sensores.
- Adaptación de los instrumentos.

#### **Mecánica**

Diseño y desarrollo del prototipo.

## **Etapa II.**

Simulador de habilidades de avanzadas a partir de la imitación de procesos de corte, sutura y clipado.

Esta etapa incluye el desarrollo de las siguientes actividades:

#### **Software**

- Desarrollo de algoritmos para la deformación elástica. (imitación de hilo de sutura, modelos deformables para imitación de procesos)
- Desarrollo de algoritmos para la representación de imágenes reales.
- Desarrollo de algoritmos para deformaciones realistas de los órganos.

## **Diseño**

Concepto del simulador de endoscopio.

#### **Electrónica**

- Elementos de sensado del endoscopio
- Incorporación de las señales al sistema de adquisición

#### **Etapa III.**

Primera versión del simulador a partir de la generación de órganos virtuales.

Las actividades siguientes son necesarias para el desarrollo de esta etapa:

#### **Software**

- Inserción de algoritmos para la reconstrucción de modelos.
- Introducción de modelos de órganos reales
- Efectos de cauterización, dinámica de fluidos.
- Inicio del desarrollo de software para la reconstrucción y modelación de órganos de secciones anatómicas.
- Inicio de la simulación de la retroalimentación al tacto.

#### **Diseño**

- Desarrollo de las interfases gráficas de esta etapa.
- Conceptos relacionados con la retroalimentación al tacto.

#### **Electrónica**

Investigación y desarrollo de elementos necesarios para la retroalimentación al tacto.

#### **Mecánica**

Diseño y desarrollo del mecanismos para la simulación de retroalimentación al tacto.

## **Etapa IV.**

Simulador con órganos adquiridos a partir de scanners (Tomografía Axial Computarizada y Resonancia Magnética) y retroalimentación al tacto.

El desarrollo de esta etapa incluye las actividades que se enumeran a continuación:

#### **Software**

- Culminación del software para la reconstrucción de órganos a partir de secciones e incorporación de propiedades físicas.
- Culminación de los modelos de retroalimentación de fuerza.

# **CAPÍTULO 2 ASPECTOS GENERALES DEL SIMULADOR QUIRÚRGICO**

Las características básicas para la implementación del Simulador Quirúrgico KHEIPROS son las siguientes:

El diseño de una interfase laparoscópica (IFL) para el simulador de cirugía Laparoscópica y el diseño de una interfase endoscópica (IFE) para el simulador de cirugía Endoscópica.

- La obtención de 4 módulos de software para entrenamiento básico de la cirugía laparoscópica en:
- Manipulación de cámara
- Agarre y transferencia de objetos
- Grapado
- Corte

La obtención de 2 software del módulo de entrenamiento avanzado en simulador de cirugía laparoscópica:

- Sutura laparoscópica
- Disección quirúrgica
- Sistema de incorporación de propiedades físicas a modelos de órganos adquiridos vía scanner  $\bullet$ (Tomografía Axial Computarizada y Resonancia Magnética).
- Sistema de simulación de operaciones quirúrgicas basado en modelos reconstruidos a partir de imágenes.
- La obtención de 2 software del módulo de entrenamiento básico en simulador de endoscopía:  $\bullet$
- Navegación digestiva superior
- Navegación del tracto digestivo inferior
- Y la obtención de 3 software del módulo de entrenamiento avanzado en simulador de endoscopía:
- Polipectomía
- Inyectoterapia
- Esfinterotomía

KHEIPROS, como sistema de simulación quirúrgico, debe cumplir con dos grandes restricciones: el alcance del realismo visual y físico. La primera restricción exige que los objetos sean representados de la forma más real posible, evaluándose este término en geometría y calidad de texturas, teniendo en cuenta que se está simulando un cuerpo humano que está compuesto por órganos y que éstos a su vez tienen características propias que los distinguen, como son textura, elasticidad, entre otras. La segunda exige que los órganos se comporten (deformen) como lo harían en la realidad ante las diferentes situaciones a las que pueden ser sometidos: ante un corte, una cauterización, incluso cuando se le aplica alguna fuerza.

# **2.3 SELECCIÓN DEL MÓDULO DE CORTE. FUNDAMENTACIÓN**

Para realizar la selección del módulo del Simulador Quirúrgico al cual se le aplicaría la Lógica Difusa, fue imprescindible tener en cuenta la opinión de especialistas. Se consultaron seis expertos de diferentes instituciones del país, relacionados con temas de cirugía abierta o de mínimo acceso, estos fueron:

- Noel Camacho. Especialista de I Grado en Otorrinolaringología. Hospital Provincial Carlos Manuel de Céspedes, Granma.
- Susel Labaut. Especialista de I Grado en Ginecología. Hospital Provincial Carlos Manuel de Céspedes, Granma.
- Gerardo López. Especialista de II Grado en Neurocirugía, Doctor en Ciencias Médicas. Centro Internacional de Restauración Neurológica, Ciudad de la Habana
- Iván García. Especialista de II Grado en Neurocirugía. Centro Internacional de Restauración Neurológica, Ciudad de la Habana
- José Antonio Díaz. Especialista de I Grado en Ortopedia y Traumatología. Hospital Médico Quirúrgico 10 de Octubre, Ciudad de la Habana
- Roberto Torres. Especialista de I Grado en Reumatología. Hospital Médico Quirúrgico 10 de Octubre, Ciudad de la Habana

El corte es vital en cualquier procedimiento quirúrgico, es un proceso irreversible por lo que es importante para el cirujano desarrollar la habilidad de cortar. Según las entrevistas realizadas a los especialistas, la incisión debe hacerse de manera que lesione los tejidos lo menos posible y evite la acumulación de agentes que facilitan la infección. De esta manera, el corte debe de resultar en una cicatriz adecuada, tanto desde el punto de vista funcional como estético.

Resulta indispensable, para alcanzar el éxito de la cirugía, que la profundidad de la incisión sea la requerida. De sobrepasar los límites de esta profundidad se corre el riesgo de dañar órganos y vísceras, lo cual puede comprometer el funcionamiento del organismo. Por tanto, la experiencia del cirujano en la realización del corte es de vital importancia, sobre todo si se tiene en cuenta que existe gran variabilidad de persona a persona en relación con los factores que determinan la profundidad de la incisión. Por ejemplo, la rigidez del tejido varía con la edad y la obesidad del individuo.

El Simulador Quirúrgico KHEIPROS, basado en la CMA, exige la práctica de la manipulación de la cámara, del agarre y la transferencia de objetos, del grapado y del corte. Sin embargo, si se tienen en cuenta que en la CMA, al menos se realizan dos cortes y la efectividad del procedimiento, en gran parte, está relacionada con la dimensión de los cortes; el último módulo se considera como uno de los elementos significativos en una cirugía. Por lo antes expuesto, el módulo de corte fue el seleccionado para la aplicación de la Lógica Difusa.

# **CONCLUSIONES**

Después de analizar las particularidades del Simulador Quirúrgico de KHEIPROS, se arribó a las conclusiones que se exponen a continuación:

- El Simulador Quirúrgico KHEIPROS facilitará no solo la enseñanza de las especialidades de  $\bullet$ cirugía general y gastroenterología, sino de todas las especialidades que hacen uso de la cirugía endoscópica.
- La integración de la simulación virtual al currículo educacional, mejoraría sustancialmente los  $\bullet$  . indicadores de educación y entrenamiento y cambiaría desde el punto de vista metodológico la enseñanza.
- La aplicación de la extracción del conocimiento impreciso al módulo de corte del Simulador  $\bullet$ Quirúrgico KHEIPROS, constituirá un elemento a favor del alcance del objetivo final del mismo.

# **CAPÍTULO 3. GUÍA DE APLICACIÓN DE LA LÓGICA DIFUSA**

# **INTRODUCCIÓN**

La aplicación de la Lógica Difusa al módulo de corte del Simulador Quirúrgico KHEIPROS y la obtención de resultados exactos a partir de datos imprecisos permiten la adquisición de un mayor grado de realismo. Esto, sin dudas, redunda en una mayor satisfacción del usuario.

Para aplicar la Lógica Difusa resulta imprescindible la selección de las variables que conformarían el primer y más importante paso de este estudio, se deben seleccionar las funciones de pertenencia. Además, es necesario establecer las etiquetas para describir cada una de las variables lingüísticas, así como el universo de discurso y el dominio.

Los pasos a seguir para una correcta extracción del conocimiento impreciso del módulo de corte del Simulador Quirúrgico KHEIPROS, se describen a continuación.

# **3.1 SISTEMA DE INFERENCIA DIFUSA**

La inferencia difusa es el proceso de formular la transformación de una variable de entrada dada a una de salida, usando Lógica Difusa. Esta transformación provee una base a partir de la cual se puede tomar decisiones o distinguir patrones. Así, durante el proceso de corte en la simulación quirúrgica dicho sistema de inferencia presenta una significativa importancia pues toma como entrada las variables seleccionadas: fuerza ejercida por el cirujano y rigidez del tejido donde se produce la incisión y obtiene como salida la profundidad del corte. Por tanto, resulta evidente que el objetivo principal de este Sistema de Inferencia Difusa es regular la profundidad del corte en cualquier instante de tiempo, además de que ayuda al control del proceso de animación de la cirugía y a la definición de la función de membresía.

Los sistemas de inferencia difusa han sido satisfactoriamente aplicados en varios campos de la ciencia tales como: control automático, clasificación de datos, toma de decisiones y sistemas expertos. Debido a su naturaleza multidisciplinaria, los sistemas de inferencia pueden verse asociados a un conjunto de nombres tales como: sistemas basados en reglas difusas, sistemas expertos difusos, modelación difusa, memoria asociativa difusa, controladores de lógica difusa, o simplemente (y ambiguo) sistemas difusos (14).

El método de inferencia difusa de Mamdani es la metodología difusa más comúnmente vista. Dicho método está entre los primeros sistemas de control construidos usando teoría de conjunto difusa. Fue propuesto in 1975 por Ebrahim Mamdani en un intento por controlar una combinación entre una máquina de vapor y un calentador, mediante la síntesis de un conjunto de reglas de control lingüísticas obtenidas a partir de la experiencia humana. Entre sus principales ventajas sobresalen: facilidad para la derivación de reglas e interpretabilidad de las reglas difusas, por lo que resulta el método de inferencia seleccionado para la realización de la presente investigación.

A continuación se muestra el diagrama de bloques de un sistema de inferencia difusa tipo Mamdani (Fig.8) y el procesamiento detallado de un sistema de inferencia difusa también de tipo Mamdani (Fig. 9):

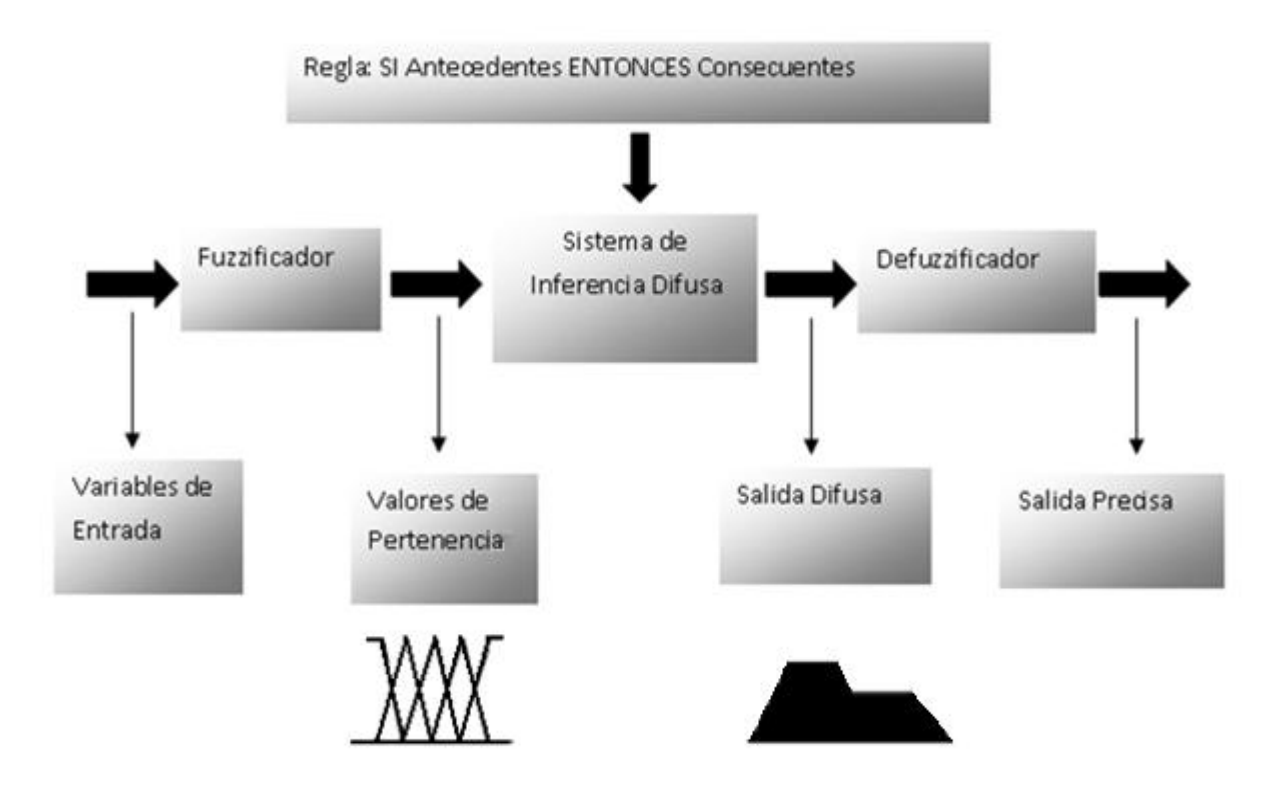

Fig. 8: Diagrama de bloques de un Sistema de Inferencia Difusa tipo Mamdani.

Este método también conocido como de inferencia Mín-Máx utiliza la norma-t (Mín) como función de implicación y la norma-s (Máx) como operador de agregación.

# **CAPÍTULO 3 GUÍA DE APLICACIÓN DE LA LÓGICA DIFUSA**

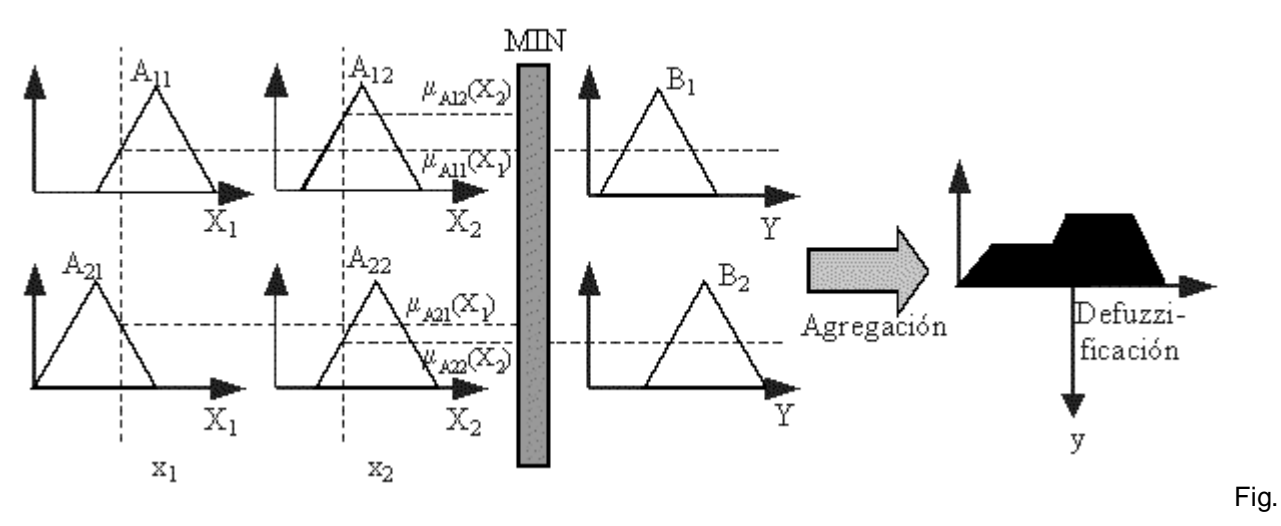

9: Procesamiento detallado de un sistema de inferencia difusa tipo Mamdani.

El proceso de inferencia exige el conocimiento de un conjunto de definiciones que serán descritas en esta sección.

# **3.2 VARIABLES DE ENTRADA Y SALIDA**

Son numerosas las variables que pueden ser asociadas al tema de la aplicación de la Lógica Difusa en los Simuladores Quirúrgicos, independientemente del tipo de cirugía que este practique o simule. Sin embargo, solo una parte de éstas pueden considerarse estándar o adaptables a cualquier contexto, tal es el caso de:

- La fuerza ejercida por el cirujano.  $\bullet$
- La rigidez del tejido donde se produce la incisión.  $\bullet$
- La profundidad del corte realizado. $\bullet$

Es importante destacar que la fuerza ejercida por el cirujano y la rigidez del tejido donde se produce la incisión constituyen las variables de entrada seleccionadas para este estudio. Éstas, son clasificadas como variables independientes. Por su parte, la combinación de los valores que éstas sean capaces de alcanzar, determinan el valor de la variable de salida, que como ya habíamos descrito lo constituye la profundidad del corte. Ésta es una variable dependiente que está determinada por el valor que alcancen las independientes. Es decir, pueden ser muchos los valores que en un momento dado, puedan obtener tanto la fuerza ejercida por el cirujano, como la rigidez del tejido al que se le quiera realizar la incisión, pero en dependencia de éstos, será posible la realización o no del corte y la profundidad que éste adquiera, en caso que se realice.

En general las variables quedan agrupadas de la siguiente manera:

## **Variables de entrada (independientes):**

- 1. Fuerza ejercida por el cirujano.
- 2. Rigidez del tejido donde se produce la incisión.

## **Variable de Salida (dependientes):**

1. Profundidad del corte.

# **3.3 FUNCIÓN DE PERTENENCIA**

Las funciones de pertenencia son uno de los elementos más significativos que incluye la Lógica Difusa. Éstas, definen cada parámetro de entrada y cuantifican la pertenencia parcial del valor de entrada en cada región difusa.

A cada variable de entrada que encapsula las propiedades que se quieren clasificar o definir, se le denomina variable lingüística. Este tipo de variable constituye el concepto que se califica de forma

difusa y es además, el centro de las técnicas de modelado difuso. Esto habitualmente se traduce en que las variables lingüísticas son sustantivos que reflejan determinada propiedad y definen sus características mediante el lenguaje hablado.

# *3.3.1 Etiquetas y variables lingüísticas*

En todo sistema en que se aplique la Lógica Difusa, las variables lingüísticas deben ser descritas o detalladas mediante etiquetas. Éstas, constituyen las diferentes clasificaciones que se efectúan sobre dicha variable. En el caso particular de la variable fuerza, las etiquetas son: *PEQUEÑA, MEDIA, GRANDE y MUY GRANDE.* En el caso de la rigidez, llevan el mismo nombre; *PEQUEÑA*, *MEDIA*, *GRANDE* y *MUY GRANDE*. Para la profundidad de corte las etiquetas propuestas son: NO CORTA, PEQUEÑA, MEDIA y GRANDE. Por lo que podemos llegar a la conclusión de que, las etiquetas no son más que adjetivos que caracterizan a un sustantivo que en este caso es la variable lingüística.

Para obtener los valores numéricos asociados a cada una de las etiquetas de las dos variables de entrada fue imprescindible realizar una consulta de expertos. El personal calificado seleccionado para realizar las consultas estuvo formado por especialistas relacionados con los diferentes abordajes de los procederes quirúrgicos. A estos médicos se les realizó una serie de preguntas, en dos sesiones. En el primer encuentro las respuestas permitieron:

- 1. Determinar las variables adaptables a todos los contextos quirúrgicos y las específicas a determinados tipos de intervenciones.
- 2. Seleccionar las variables a utilizar entre el conjunto de variables adaptables a todos los contextos quirúrgicos.

Después de analizar las respuestas anteriores y haber seleccionado las variables de entrada y salida se llevó a cabo una segunda entrevista que permitió:

1. Establecer las características específicas del corte en cualquier tipo de cirugía.

2. Determinar el rango de valores asociados a cada etiqueta correspondiente a las variables seleccionadas (Tabla 1, Tabla 2 y Tabla 3).

Los aspectos fundamentales derivados de estas dos entrevistas, se reflejaron en el epígrafe 2.4 del Capítulo II, titulado "Selección del módulo de corte. Fundamentación".

# *3.3.2 Universo de discurso y dominio*

El rango de valores que puedan tomar los elementos que poseen la propiedad expresada por la variable lingüística es lo que se conoce como "Universo de Discurso". Los elementos del dominio del discurso son los valores numéricos que puede tomar el concepto definido como variable lingüística, y que pueden ser clasificados en cada una de las etiquetas que se han asociado a la variable lingüística en cuestión.

El dominio brinda el rango de definición de la función de pertenencia. Esta, es una manera de restringir el universo del discurso de cara a cada etiqueta. Es decir, la restricción del dominio para cada etiqueta, es equivalente a plantear que los que no están en ese intervalo definido como dominio, no pertenecen a la etiqueta, y sólo se tendrán en cuenta los casos que están dentro del dominio definido. Por ejemplo:

Para la variable fuerza, se pueden definir los dominios de cada una de sus etiquetas de la forma siguiente, (Tabla 1):

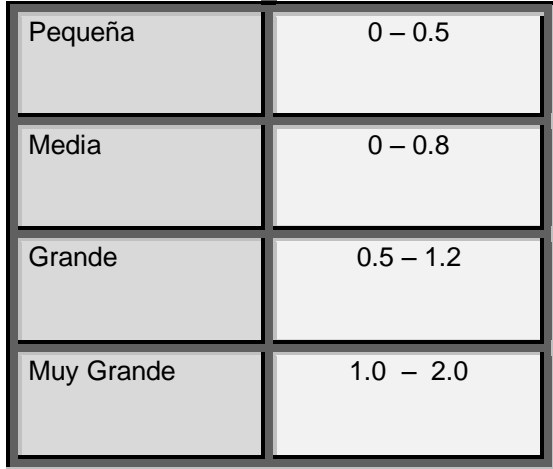

Tabla 1: Rango de valores asociados a cada una de las etiquetas de la variable *fuerza*.

Para el caso de variable rigidez, se puede definir el dominio para todas las etiquetas de la misma, y asignar los valores de pertenencia a las etiquetas. En este caso el dominio para cada una de las etiquetas es (Tabla 2):

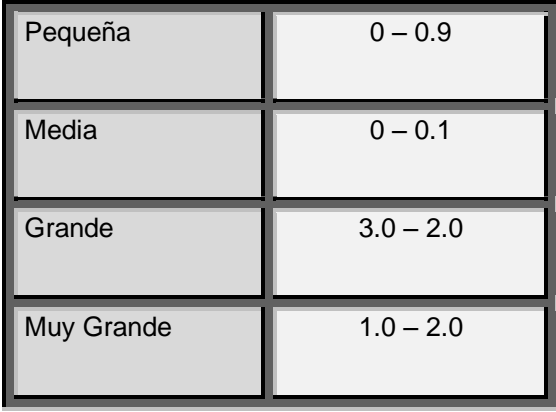

Tabla 2: Rango de valores asociados a cada una de las etiquetas de la variable *rigidez*.

Para el caso de la profundidad de corte, también se puede definir el dominio para todas las etiquetas de la misma, y asignar los valores de pertenencia a las etiquetas, (Tabla 3).

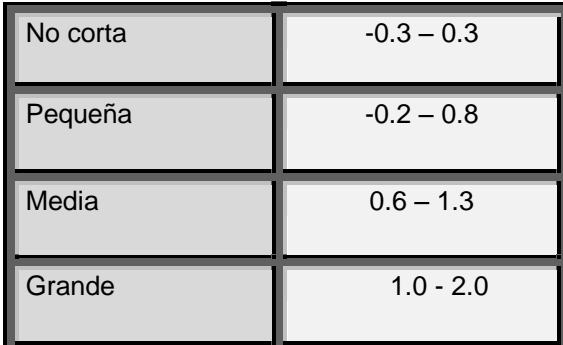

Tabla 3: Rango de valores asociados a cada una de las etiquetas de la variable *profundidad*.

Es de significativa importancia destacar que establecer la correcta selección del universo de discurso, es quizás el paso más complejo en la aplicación de la Lógica Difusa, pues precisamente las dos desventajas fundamentales de los sistemas expertos difusos son:

- 1. La no existencia en la actualidad, de un análisis matemático riguroso que garantice que el uso de un sistema experto difuso para controlar un sistema, dé cómo resultado un sistema estable.
- 2. La dificultad de llegar a una función de pertenencia y a una regla confiable sin la participación de un experto humano.

Es por esto que hoy en día el proceso de definición de la función de pertenencia no es un asunto de un paso, y las dos formas existentes para lograr la representación de cada valor lingüístico con su respectivo valor numérico están dadas por:

- 1. El resultado de un estudio continuo de la materia que se esté analizando.
- *2.* La consulta a expertos en el tema.

## *3.3.3 Valor de membresía*

Los valores de membresía son los que determinan el grado de pertenencia o asociación de un número en un conjunto difuso. El valor máximo siempre tiene un valor de membresía de "1" y el número base siempre tiene un valor de "0".

## *3.3.4 Características. Etapas para su definición*

Debido a la complejidad de la obtención de las funciones de pertenencia y en aras de lograr un trabajo más organizado, resulta factible tener en cuenta las principales características que dichas funciones poseen y las etapas a seguir para la definición de cada una de ellas.

Características de las funciones de pertenencia:

- 1. Cada función de pertenencia tiene un nombre.
- 2. Cada función de pertenencia es dividida en varias regiones difusas. A cada región difusa se le da un nombre.
- 3. Una región difusa puede ser de cualquier tipo.

Etapas para definir una función de pertenencia:

- 1. Asignar un nombre a la función de membresía.
- 2. Dividir la función de membresía en varias regiones difusas.
- 3. Asignar un nombre a cada región difusa.
- 4. Definir cada región difusa especificando un punto de partida.

## *3.3.5 Selección de la función característica*

Son muchos los esquemas mediante los que se pueden representar una función de pertenencia. Teniendo en cuenta las características de las variables a desarrollar y de los valores que dichas variables puedan adquirir, resulta adecuada la selección de la función de tipo triangular (Fig. 3) para su representación gráfica.

El punto de partida y el final, en el eje *X*, especifican la localización inicial y final de una región difusa particular. El punto de giro es el punto máximo de la región triangular. El valor de pertenencia de inicio y de final de esta región es 0, y en el punto de giro es 1. La representación gráfica de lo planteado anteriormente se muestra a continuación para facilitar la comprensión (Fig. 10).

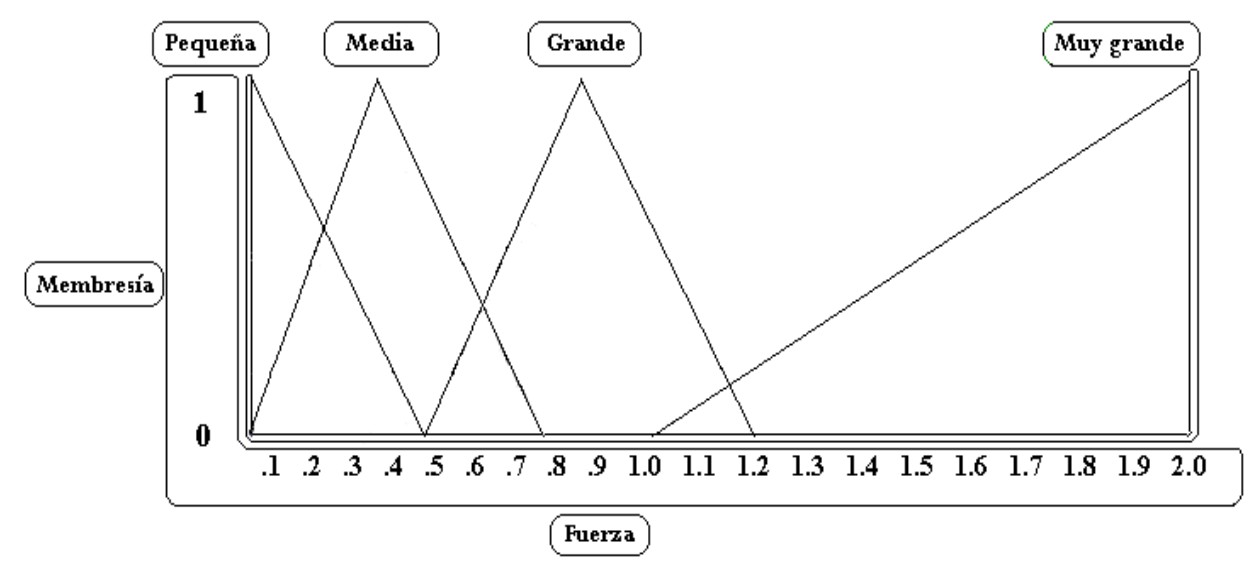

Fig. 10: Representación de la función de pertenencia de la fuerza como variable de entrada.

En la figura anterior (Fig. 10), podemos apreciar que se hace referencia a la fuerza como variable de entrada, y a las etiquetas que describen los valores lingüísticos de la misma son: PEQUEÑO, MEDIO, GRANDE y MUY GRANDE. Los valores numéricos que representan cada uno de los valores lingüísticos son los que se describen en esta figura.

En la figura que se muestra a continuación (Fig. 11), se realiza la representación teniendo en cuenta la variable de entrada rigidez. El valor de pertenencia también toma valores entre cero y uno, y las etiquetas que representan los valores lingüísticos de la misma son: PEQUEÑO, MEDIO, GRANDE y MUY GRANDE. Con la particularidad de que los valores numéricos que éstas representan, son distintos a los de la variable fuerza.

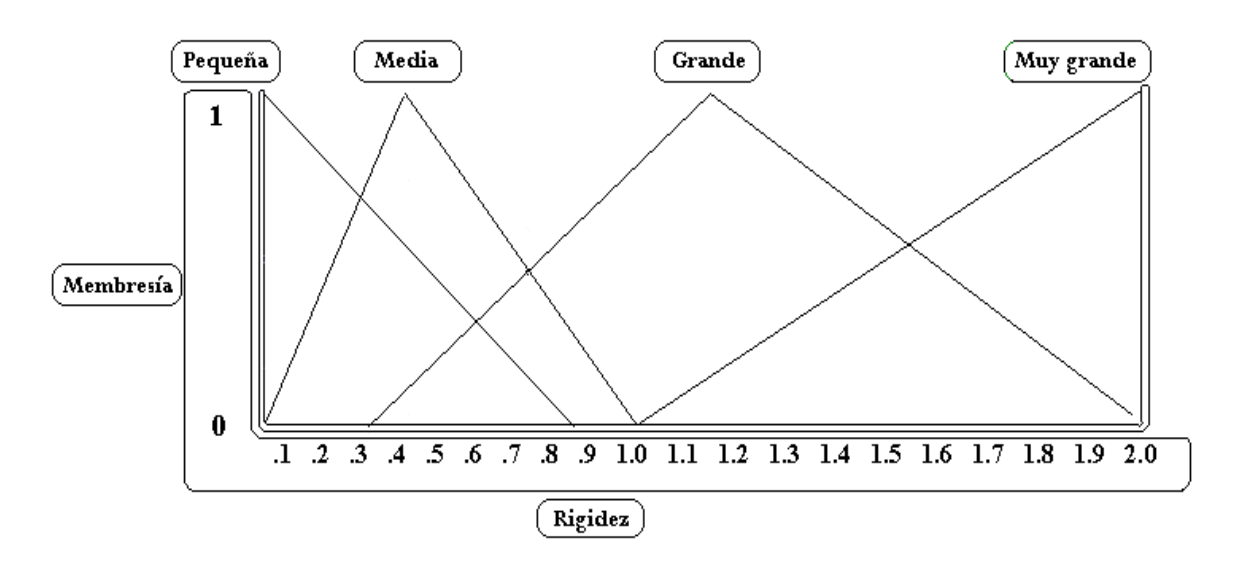

Fig. 11: Representación de la función de pertenencia de la rigidez como variable de entrada.

En la siguiente figura, (Fig. 12), se representa la variable de salida, profundidad de corte. El valor de pertenencia también toma valores entre cero y uno, y las etiquetas que representan los valores lingüísticos que puede tomar la rigidez son: NO CORTA, PEQUEÑO, MEDIO Y GRANDE. Con la particularidad de que los valores que éstas representan, son distintos a los de las variables de entrada. La región difusa NO CORTA es simétrica respecto al origen para asegurar que el valor cero pueda ser alcanzado durante el proceso de defuzzificación.

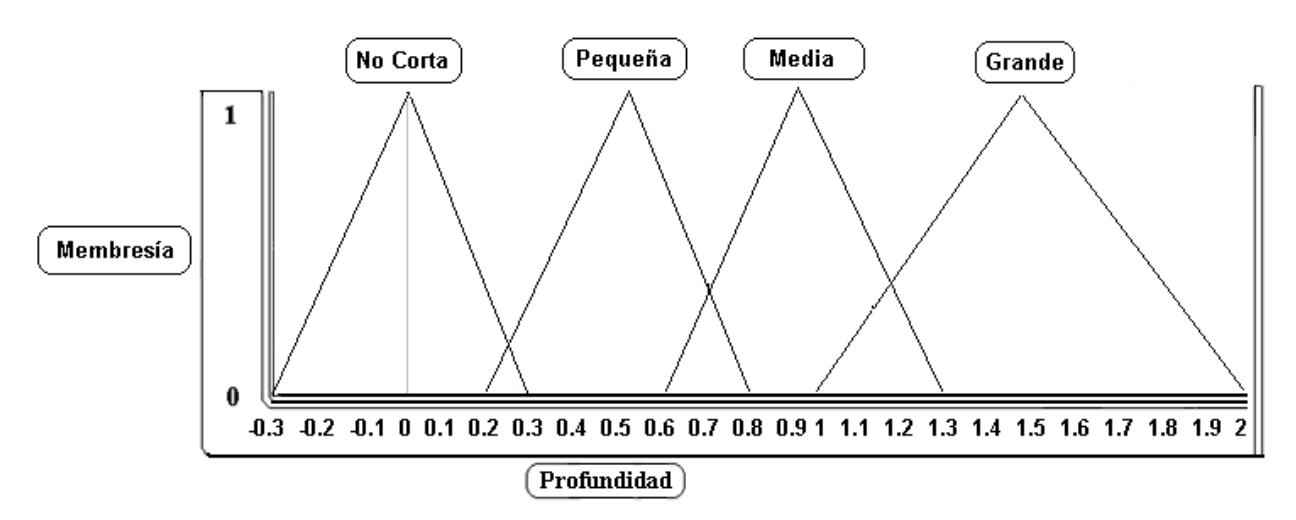

Fig. 12: Representación de la función de pertenencia de la profundidad como variable de salida.

En las tres representaciones anteriores (Fig. 10, Fig. 11 y Fig. 12) se pone en práctica uno de los aspectos más significativos de las funciones de pertenencia y es precisamente que una variable puede pertenecer con distintos grados de pertenencia a varios conjuntos difusos a la vez. Esto se conoce con el nombre de **solapamiento.**

## *3.3.3 Normalización*

La normalización de los valores de entrada, permite la conversión de los valores de entrada actual (fuerza y rigidez), a alguna forma normalizada. La propuesta de implementación del presente trabajo, convierte los valores de entrada a una forma normalizada en el rango de 0 a 2; para facilitarles a los expertos una definición más precisa del rango, a solicitud de ellos, para cada uno de los conjuntos difusos.

# **3.4 FUZZIFICADOR**

La entrada de un Sistema de Inferencia Difusa tipo Mamdani, normalmente es un valor numérico proveniente, por ejemplo, de un sensor. Para que este valor pueda ser procesado por el sistema difuso se hace necesario convertirlo a un lenguaje que el mecanismo de inferencia pueda procesar. Esta es la función del fuzzificador, que toma los valores numéricos provenientes del exterior y los convierte en valores difusos que pueden ser procesados por el mecanismo de inferencia. Estos valores difusos son los niveles de pertenencia de los valores de entrada a los diferentes conjuntos difusos en los cuales se ha dividido el universo de discurso de las diferentes variables de entrada al sistema.

# **3.5 DEFUZZIFICADOR**

La salida que genera el mecanismo de inferencia es una salida difusa, lo cual significa que no puede ser interpretada por un elemento externo (por ejemplo un controlador) que solo manipule información numérica. Para lograr que la salida del sistema difuso pueda ser interpretada por elementos que solo procesen información numérica, hay que convertir la salida difusa del mecanismos de inferencia; este proceso lo realiza el defuzzificador.

La salida del mecanismo de inferencia es un conjunto difuso resultante, para generar la salida numérica a partir de este conjunto existen varios mecanismos de defuzzificación, tema que será abordado en próximas secciones.

# **3.6 MECANISMO DE INFERENCIA DIFUSA**

Teniendo los diferentes niveles de pertenencia arrojados por el fuzzificador, los mecanismos de inferencia difusa deben ser procesados para generar una salida difusa. La tarea del sistema de inferencia es tomar los niveles de pertenencia y apoyado en la base de reglas generar la salida del sistema difuso.

## *3.6.1 Base de Reglas Difusas*

La base de reglas es la manera que tiene el Sistema de Inferencia Difusa de guardar el conocimiento lingüístico que le permiten resolver el problema para el cual ha sido diseñado. Estas reglas de inferencia son basadas en las cláusulas de Horn.

Una regla de la base de reglas o base de conocimiento tiene dos partes, el antecedente y un consecuente tal y como se observa en la siguiente figura (Fig. 13):

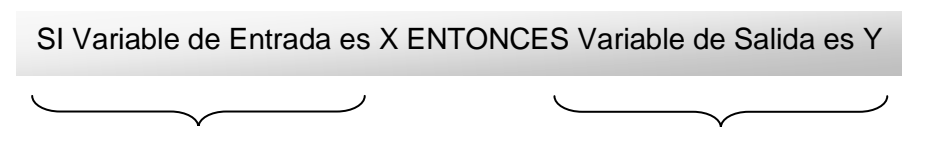

Antecedentes **Consecuentes** 

Fig.13: Definición de una regla.

En un Sistema de Inferencia Difusa tipo Mamdani tanto el antecedente como el consecuente de las reglas están dados por expresiones lingüísticas. La definición de las variables de entrada y la obtención de la función de pertenencia, son dos pasos imprescindible para la aplicación de la Lógica Difusa. Luego de haber concluido estas dos etapas, es necesaria la construcción de la base de reglas difusas. Para dos variables de entrada la base de conocimiento puede ser

representada en forma de matriz. Esta representación se denomina Matriz de Memoria Asociativa Difusa (FAM), la cual define la acción correspondiente que se toma para cada combinación de entrada del conjunto difuso. Las funciones de entrada son representadas en el eje "X" y el eje "Y". La matriz representa gráficamente la salida del conjunto difuso para cada combinación del conjunto difuso de entrada. En los sistemas de cirugía virtual la fuerza es representada en el eje "X" y la rigidez en el eje "Y". La FAM para el Sistema de Inferencia Difusa de la cirugía virtual se muestra a continuación (Fig. 14):

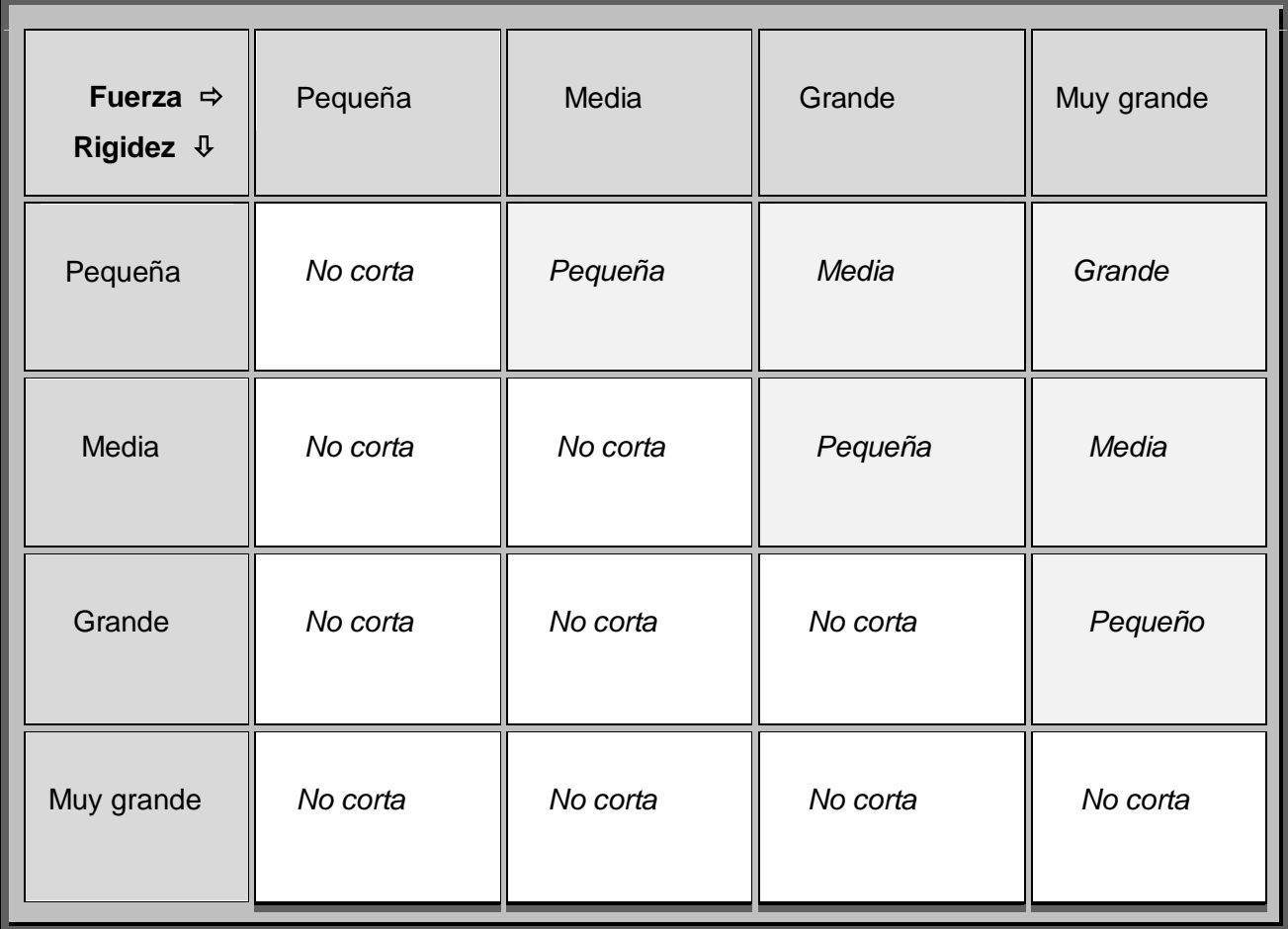

Fig. 14: FAM para el Sistema de Inferencia Difusa.

Como se muestra en la figura 14, existe una condición imprescindible para lograr un corte, independientemente de la profundidad que éste pueda adquirir. Y es que el valor de la fuerza ejercida tiene obligatoriamente que exceder al valor de la rigidez del tejido.

La base de reglas difusas es usada para dar la salida de una región difusa así como el grado de satisfacción que cada una aporta al valor de salida del Sistema de Inferencia Difusa.

Dos ejemplos del desarrollo de estas reglas al sistema de cirugía serían los siguientes:

Si la función de membresía para la fuerza media es X

Y la función de membresía para la rigidez pequeña es Y

Entonces la función de salida para la profundidad pequeña se obtiene parcialmente.

Si la función de membresía para la fuerza grande es X

Y la función de membresía para la rigidez pequeña es Y

Entonces la función de salida para la profundidad media se obtiene parcialmente.

# **3.7 PROPUESTA DE IMPLEMENTACIÓN DEL SISTEMA DE INFERENCIA DIFUSA**

El Sistema de Inferencia Difusa ayuda a controlar los procesos de animación quirúrgicos. Éste es capaz de calcular la profundidad del corte basado en la fuerza aplicada al realizar una incisión y en la rigidez de la zona en que se realizó. En la presente sección se explicará en detalle la labor de dicho sistema y sus funcionalidades.

Esta labor puede ser dividida en dos etapas (Definición de pertenencia y Estimación de la profundidad del corte).

## *3.7.1 Definición de pertenencia*

La sección de definición de pertenencia está relacionada con la definición de la función de pertenencia para cada valor de entrada en el sistema de control difuso y la FAM (Fig. 14) para determinar las reglas que deben ser ejecutadas.

Para determinar el valor de pertenencia de cada variable de entrada respecto a cada conjunto difuso se determinan las ecuaciones de las rectas relativas a cada arista que define una región determinada. Así con solo evaluar una variable de entrada en dichas ecuaciones es posible determinar con exactitud el valor o nivel de pertenencia de la variable a una región difusa determinada.

Sean P<sub>0</sub> (X<sub>0,</sub> Y<sub>0</sub>), P<sub>1</sub> (X<sub>1,</sub> Y<sub>1</sub>), P<sub>2</sub> (X<sub>2,</sub> Y<sub>0</sub>) los vértices de una región difusa arbitraria para la variable V, tal y como se muestra en la (Fig. 15). Para dicha región las ecuaciones de las aristas están determinadas, de la siguiente manera:

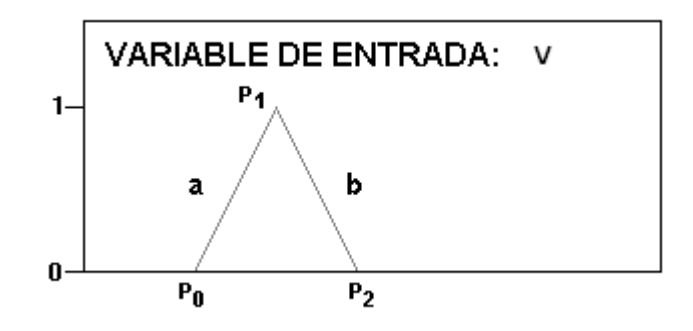

Fig. 15: Región difusa arbitraria.

Para la arista *a*:

 $y = mx + n \{1\}$ 

$$
m = \frac{y_{1-} y_0}{x_{1-} x_0} \qquad \{2\}
$$

$$
n = \frac{y_0 x_1 - y_1 x_0}{x_1 - x_0} \quad \{3\}
$$

Para la arista *b*:

 $y = mx + n$ 

 $m = \frac{y_0 - y_1}{x_2 - x_1}$ 

 $n = \frac{y_1x_2 - y_0x_1}{x_2 - x_1}$ 

#### *3.7.2 Estimación de la profundidad del corte*

La sección de estimación de la profundidad del corte está relacionada con el cálculo en tiempo real de dicha profundidad a partir de los valores actuales de entrada. Esta sección usa las funciones de pertenencia y la FAM para calcular dicha profundidad actual.

Después que las funciones de pertenencia han sido definidas y la FAM inicializada, el sistema de control difuso está completamente preparado para comenzar a operar. Dicha operación está dividida en 3 pasos fundamentales (2, 3 y 4).

Algoritmo:

Paso #1 Obtener los valores precisos de entrada.

Paso #2 Convertir los parámetros de entrada en valores difusos.

Paso #3 Calcular la profundidad difusa.

Paso #4 Utilizar un método de defuzzificación para convertir la profundidad difusa determinada en un valor preciso.

Paso #5 Retornar el valor de profundidad.

## *3.7.3 Convirtiendo los parámetros de entrada en valores difusos*

Como se mencionó anteriormente la fuzzificación de las variables de entrada está relacionada con la conversión de los parámetros de entrada a valores difusos. Para cada valor de un parámetro de entrada su valor de pertenencia para cada región difusa es determinado. A continuación se muestran los diagramas que ilustran el procedimiento para determinar los valores de pertenencia (Fig. 16, Fig. 17).

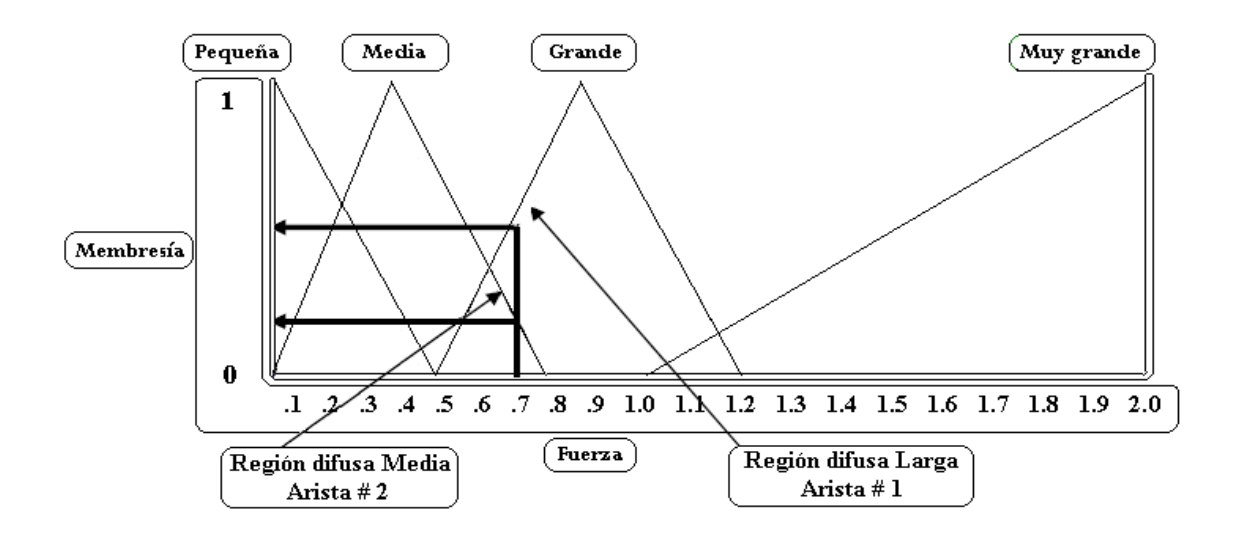

Fig.16: Valores de pertenencia para una fuerza dada.

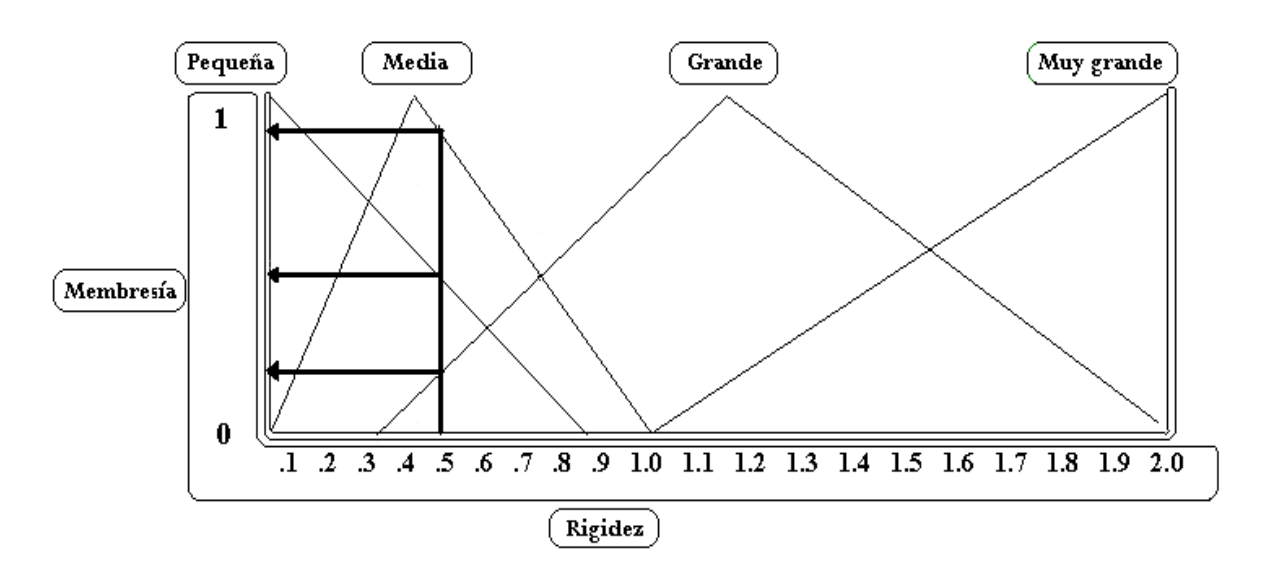

Fig.17: Valores de pertenencia para una rigidez dada.

Sea el valor de una fuerza normalizada igual a 0.7 representada en el eje X. Con el fin de cuantificar los valores de pertenencia en cada región difusa, se determina las regiones a la que pertenece dicho parámetro de fuerza. Así, en el diagrama de la (Fig. 16) esto queda representado por una línea vertical y la determinación de los puntos de intersección con las aristas de las regiones difusas. En el diagrama la línea vertical intersecta, la arista número dos de la región difusa Media y la arista número uno de la región difusa Larga. De igual forma se realizaría para la otra variable de entrada, con la diferencia que en esta última, la línea vertical sale de 0.5 e intersecta a tres aristas de las regiones difusas.

Programáticamente esto es calculado utilizando las ecuaciones {1}, {2} y {3} para cada una de las aristas de las distintas regiones. Luego, los resultados son tabulados. Para un valor de fuerza igual a 0.7 y un valor de rigidez de 0.5, se procedería de la siguiente forma.

**Para una fuerza de 0.7**, la ecuación de la primera arista de la Región Pequeña quedaría:

 $x = 0$ 

Dado que la pendiente *m* representa la tangente del ángulo comprendido entre una recta y el eje X, y el valor de n es 0, queda demostrado que la ecuación de la recta tomando el punto (0;0) es x = 0 y la misma coincide con el eje Y.

Ecuación de la segunda arista de la Región Pequeña:

$$
y = -2x + 1
$$

Evaluando la ecuación en 0.7, obtenemos un valor de membresía de -0.4.

 $y = -2 * 0.7 + 1$ 

#### $v = -0.4$

Este valor queda descartado por ser negativo. La región difusa de interés incluye solamente valores de pertenencia positivos en el rango de 0 a 1.

#### Ecuación de la primera arista de la Región Media:

$$
y = 2.5x
$$

Evaluando la ecuación en 0.7, obtenemos un valor de membresía de 1.75.

$$
y = 2.5 * 0.7
$$

$$
y=1.75
$$

Este valor también queda descartado por ser mayor que uno. La región difusa de interés incluye solamente valores de pertenencia positivos en el rango de 0 a 1.

#### Ecuación de la segunda arista de la Región Media:

 $y = -2.5x + 2$ 

Evaluando la ecuación en 0.7, obtenemos un valor de membresía de 0.25.

 $y = -2.5 * 0.7 + 2$ 

 $y = 0.25$ 

Ecuación de la primera arista de la Región Grande:

 $y = 2.5x - 1.25$ 

Evaluando la ecuación en 0.7, obtenemos un valor de membresía de 0.5.

 $y = 2.5 * 0.7 - 0.2$ 

 $y = 0.5$ 

Ecuación de la segunda arista de la Región Grande:

 $y = -3.3x + 3.96$ 

Evaluando la ecuación en 0.7, obtenemos un valor de membresía de 1.65.

$$
y = -3.3 \times 0.7 + 3.96
$$

 $y = 1.65$ 

Este valor también queda descartado por se mayor que uno. La región difusa de interés incluye solamente valores de pertenencia positivos en el rango de 0 a 1.

Ecuación de la primera arista de la Región Muy Grande:

$$
y = x - 1
$$

Evaluando la ecuación en 0.7, obtenemos un valor de membresía de -0.3

 $y = 0.7 - 1$ 

#### **y = -0.3**

Este valor también queda descartado por ser menor que 0. La región difusa de interés incluye solamente valores de pertenencia positivos en el rango de 0 a 1.

Ecuación de la segunda arista de la Región Muy Grande:

 $x = 2$ 

Dado que la pendiente *m* representa la tangente del ángulo comprendido entre una recta y el eje X, y el valor de n es 0, queda demostrado que la ecuación de la recta tomando el punto (2;0) es x  $= 2.$ 

Para una rigidez de 0.5, la ecuación de la primera arista de la Región Pequeña quedaría:

#### $x = 0$

Dado que la pendiente *m* representa la tangente del ángulo comprendido entre una recta y el eje X, y el valor de n es 0, queda demostrado que la ecuación de la recta tomando el punto (0;0) es x = 0 y la misma coincide con el eje Y.

#### Ecuación de la segunda arista de la Región Pequeña:

 $y = -11x + 0.99$ 

Evaluando la ecuación en 0.5, obtenemos un valor de membresía de 0.44.

 $y = -11 * 0.5 + 0.99$ 

 $y = 0.44$ 

#### Ecuación de la primera arista de la Región Media:

 $y = 2.5x$ 

Evaluando la ecuación en 0.5, obtenemos un valor de membresía de 1.25.

$$
y = 2.5 * 0.5
$$

$$
y=1.25
$$

Este valor también queda descartado por se mayor que uno. La región difusa de interés incluye solamente valores de pertenencia positivos en el rango de 0 a 1.

#### Ecuación de la segunda arista de la Región Media:

$$
y = -1.6x + 1.6
$$

Evaluando la ecuación en 0.5, obtenemos un valor de membresía de 0.8.

$$
y = -1.6 * 0.5 + 1.6
$$

#### $y=0.8$

#### Ecuación de la primera arista de la Región Grande:

 $y = 1.1x - 0.33$ 

Evaluando la ecuación en 0.5, obtenemos un valor de membresía de 0.22.

 $y = 11 * 05 -0.33$ 

$$
y=0.22
$$
### Ecuación de la segunda arista de la Región Grande:

 $y = -1.25x + 2.5$ 

Evaluando la ecuación en 0.5, obtenemos un valor de membresía de 1.87.

$$
y = -1.25 * 0.5 + 2.5
$$

 $y = 1.87$ 

Este valor también queda descartado por se mayor que uno. La región difusa de interés incluye solamente valores de pertenencia positivos en el rango de 0 a 1.

Ecuación de la primera arista de la Región Muy Grande:

$$
y = x - 1
$$

Evaluando la ecuación en 0.5, obtenemos un valor de membresía de -0.5.

 $y = 0.5 - 1$ 

### **y = -0.5**

### Ecuación de la segunda arista de la Región Muy Grande:

 $x = 2$ 

Dado que la pendiente *m* representa la tangente del ángulo comprendido entre una recta y el eje X, y el valor de n es 0, queda demostrado que la ecuación de la recta tomando el punto (2;0) es x  $= 2.$ 

De la misma manera pueden hallarse las ecuaciones para la variable profundidad de corte.

Ecuación de la primera arista de la Región No Corta:

 $y = 3 \cdot 3x + 1$  {4}

Ecuación de la segunda arista de la Región No Corta:

 $y = -3.3x + 1$  {5}

Ecuación de la primera arista de la Región Pequeña:

 $y = 3.3x - 0.65$  ${6}$ 

Ecuación de la segunda arista de la Región Pequeña:

 $y = -3.3x + 2.64$  {7}

Ecuación de la primera arista de la Región Media:

 $y = 3 \cdot 3x - 1 \cdot 98$ {8}

Ecuación de la segunda arista de la Región Media:

 $y = -2.5x + 3.25$  ${9}$ 

Ecuación de la primera arista de la Región Grande:

 $y = 2x - 2$  {10}

Ecuación de la segunda arista de la Región Grande:

 $y = -2x + 4$  {11}

# **CAPÍTULO 3 GUÍA DE APLICACIÓN DE LA LÓGICA DIFUSA**

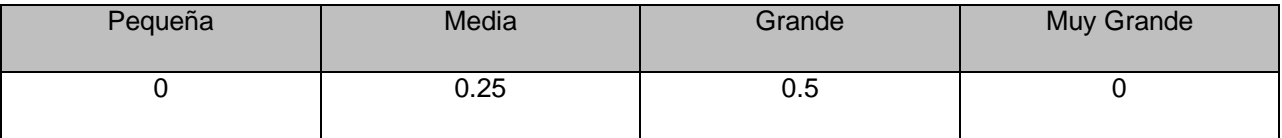

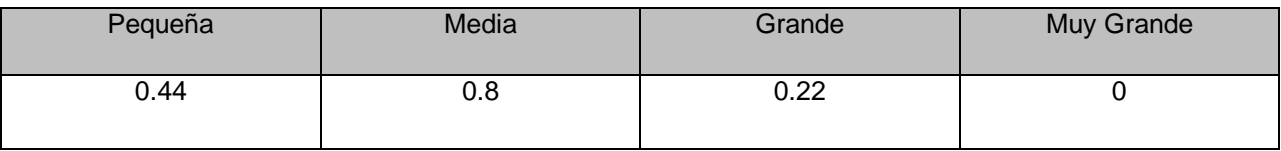

Fig. 18: Valores de pertenencia para la Fuerza y la Rigidez

A continuación se describe el pseudocódigo para la determinación de los valores de membresía.

#### **PSEUDOCÓDIGO.**

Para cada región difusa

Calcular el valor de pertenencia de la primera arista.

Calcular el valor de pertenencia de la segunda arista.

Encontrar el valor de pertenencia de la región difusa.

Tabular los resultados.

#### *3.7.4 Cálculo de la profundidad difusa*

La profundidad difusa es calculada con los resultados tabulados obtenidos a partir del proceso de fuzzificación. Para ello cada región difusa de la función de membresía para la Fuerza es combinada con cada región difusa de la función de membresía para la Rigidez como se muestra en la siguiente figura (Fig. 19).

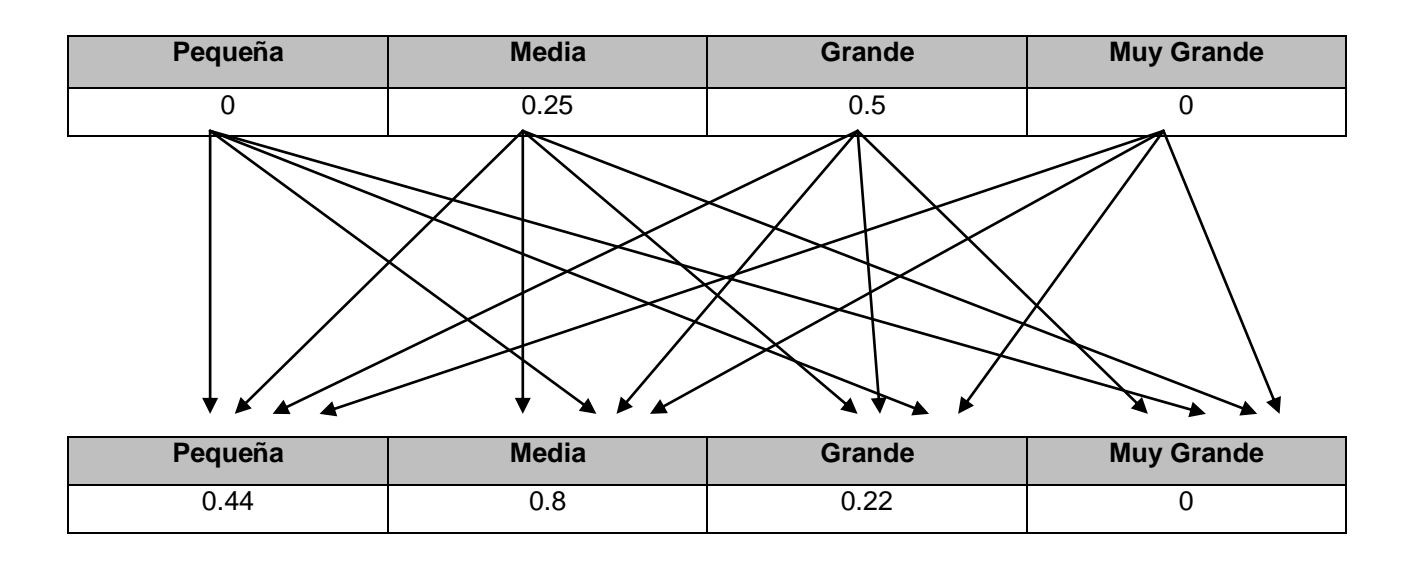

Fig. 19: Combinación de los valores de pertenencia de las regiones difusas.

La región difusa para la función de pertenencia de salida es entonces determinada a partir de la FAM, para cada combinación en particular. El valor de la región difusa desencadenada está determinado por los valores de pertenencia de los parámetros de entrada los cuales informan el grado con el cual ellos satisfacen cada regla. Si el antecedente de una regla tiene más de una parte, un operador difuso (norma-t Mín utilizando Mamdani) es aplicado para obtener un número representativo del resultado del antecedente para esa regla. Este número es aplicado entonces a la función de salida.

Para cada combinación de las regiones difusa de entrada, el sistema de inferencia difuso recorre la tabla de búsqueda de información para encontrar una región difusa de salida. Por ejemplo, la combinación de fuerza Media y rigidez Pequeña resulta en una región difusa de salida Pequeña determinada a partir de dicha tabla. El valor de esta región difusa de salida Pequeña es determinado entonces aplicando la norma-t Mín del método de inferencia de Mamdani:

El valor de pertenencia para la región difusa Media (Fuerza) – 0.25

El valor de pertenencia para la región difusa Pequeña (Rigidez) – 0.44

Valor de pertenencia de salida de la región difusa Pequeña. – 0.25 ^ 0.44 = 0.25

La siguiente figura ilustra el proceso descrito anteriormente (Fig. 20).

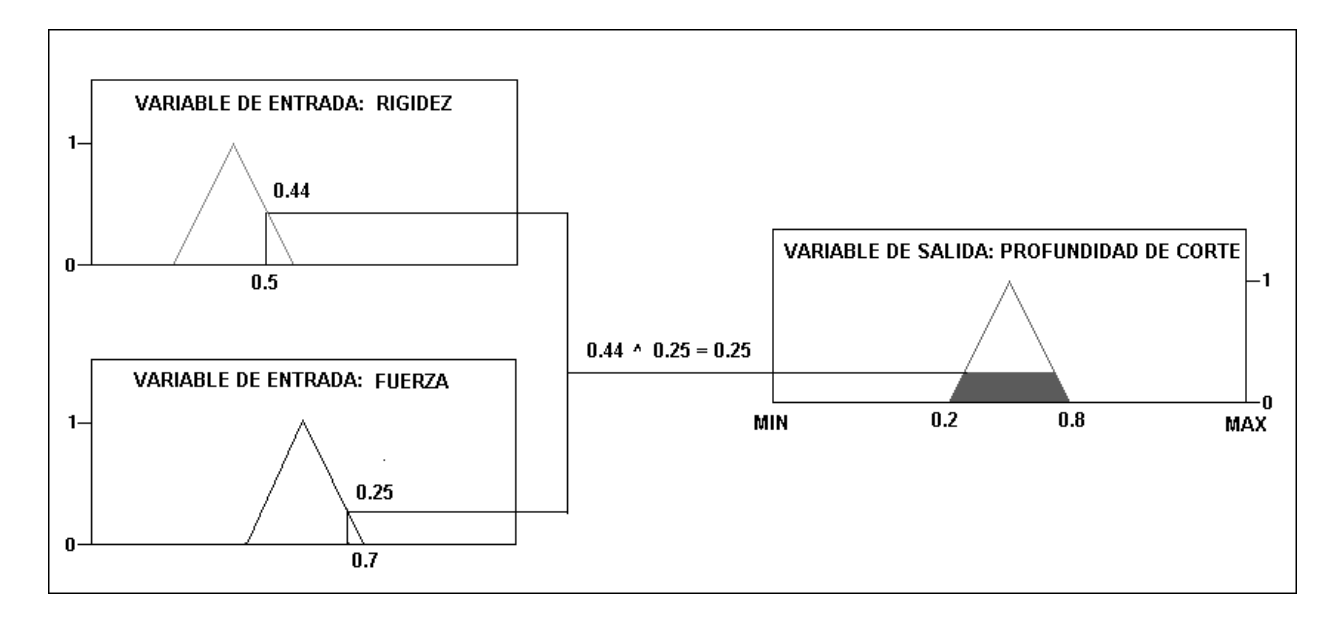

Fig. 20. Determinación de la región difusa de salida.

Una vez cumplido este paso, es posible que varias combinaciones arrojen como resultado una misma región difusa. La técnica indica que el paso siguiente es entonces la acumulación de esto valores, lo cual no es más que aplicar la norma-s Máx o conorma-t al conjunto de valores.

Así, la acumulación de los valores de pertenencia para cada región difusa de salida en virtud del procedimiento propuesto se determina de la siguiente manera:

Por ejemplo, sean:

AR = Acumulado de la Región Difusa de Salida R

VPCi = valor de pertenencia para la combinación *i* que desencadena una región difusa Pequeña.

Entonces:

AR = VPC1 v VPC2 v VPC3 v….v VPCi {12}

Para el ejemplo que se está desarrollando las combinaciones y sus resultados en la FAM serían:

Pequeña y Pequeña = No Corta ( $0 \land 0.44 = 0$ )

Pequeña y Media = No Corta  $(0 0.8 = 0)$ 

Pequeña y Grande = No Corta  $(0 \tcdot 0.22 = 0)$ 

Pequeña y Muy Grande = No Corta  $(0 \land 0 = 0)$ 

Media y Pequeña = Pequeña  $(0.25 \land 0.44 = 0.25)$ 

Media y Media = No Corta  $(0.25 \, 0.8 = 0.25)$ 

Media y Grande = No Corta  $(0.25 \land 0.22 = 0.22)$ 

Media y Muy Grande = No Corta  $(0.25 \land 0 = 0)$ 

Grande y Pequeña = Media  $(0.5 \land 0.44 = 0.44)$ Grande y Media = Pequeña  $(0.5 \land 0.8 = 0.5)$ Grande y Grande = No Corta  $(0.5 \land 0.22 = 0.22)$ Grande y Muy Grande = No Corta  $(0.5 \land 0 = 0)$ 

Muy Grande y Pequeña = Grande  $(0 \land 0.44 = 0)$ 

Muy Grande y Media = Media  $(0 \land 0.8 = 0)$ 

Muy Grande y Grande = Pequeña  $(0 \land 0.22 = 0)$ 

Muy Grande y Muy Grande = No Corta  $(0 \wedge 0 = 0)$ 

La acumulación para cada una de las etiquetas de salida en virtud de la ecuación {12} sería:

ARNC = Acumulado de la región NO CORTA.

ARNC = 0 v 0 v 0 v 0 v 0.25 v 0.22 v 0 v 0.22 v 0 v 0 = **0.25**

ARP = Acumulado de la región PEQUEÑA.

 $ARP = 0.25 \vee 0.5 \vee 0 = 0.5$ 

ARM = Acumulado de la región MEDIA.

 $ARM = 0.44$  v  $0 = 0.44$ 

ARG = Acumulado de la región GRANDE.

#### $ARG = 0$

#### *3.7.5 Método de defuzzificación para convertir la profundidad difusa en un valor preciso*

Debido a que las decisiones en un sistema de inferencia difusa están basadas en el muestreo de todas las reglas, éstas deben ser combinadas de alguna manera con el fin de tomar una decisión.

La agregación es el proceso propuesto por el método de inferencia de Mamdani mediante el cual, los conjuntos difusos que representan la salida para cada regla son combinados en un único

conjunto difuso. Ésta agregación, solamente ocurre una vez para cada variable de salida, justo antes del último paso, la defuzzificación, que será explicado posteriormente.

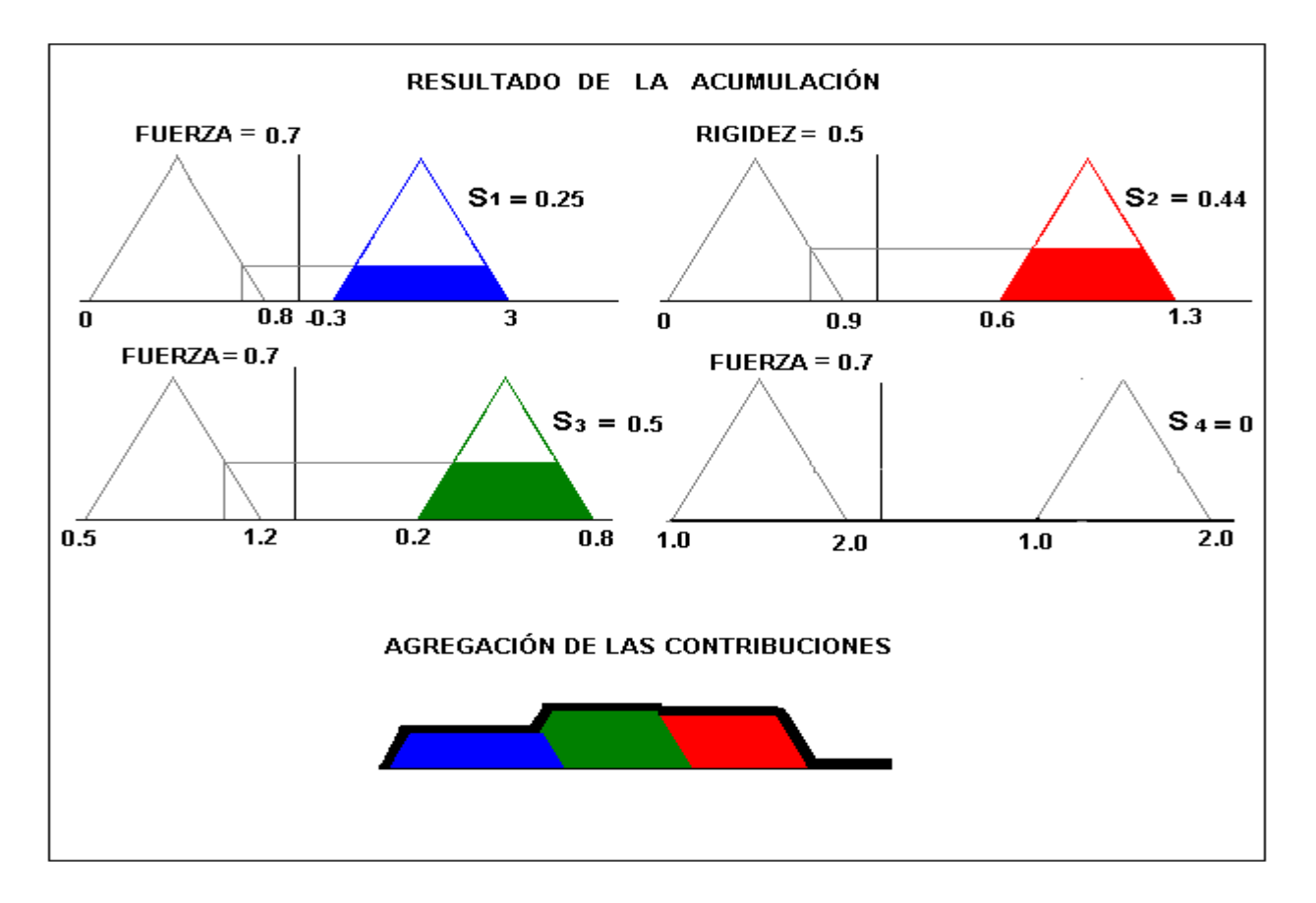

Fig. 21: Método de defuzzificación usando inferencia MIN – MAX.

Para cada conjunto difuso de salida el valor de membresía es utilizado para descartar la parte restante de la estructura triangular, tal y como se muestra en la figura anterior (Fig. 19). Así, luego de determinar las salidas de todos los conjuntos difusos  $S^1$ ,  $S^2$ , S3...S<sup>i</sup> y haberlas unido,  $U_{i=1}^m S^i$  el objetivo está encaminado a encontrar el valor  $S^*$  que mejor represente a  $S'$ , el cual en el caso de estudio sería la profundidad precisa de corte. Para lograr este objetivo es posible encontrar en la literatura varios métodos de defuzzificación, cada uno con sus ventajas y desventajas. El método seleccionado en la presente es el del centroide de defuzzificación, un método muy preciso, ampliamente utilizado como técnica de defuzzificación y que tiene en cuenta el área bajo las funciones de membresía (15). Su implementación puede realizarse mediante la ecuación de la media ponderada.

VPC = Valor profundidad de Corte.

VPi = Valor de pertenencia para la región difusa de salida i.

Ci = Centroide para la región difusa de salida i.

$$
VPC = \frac{\sum_{i}^{i} VPi * Ci}{\sum_{i}^{i} VPi}
$$
 (13)

El proceso del centroide de defuzzificación determina el centro de gravedad de la estructura resultante que establece el valor de salida preciso para la profundidad del corte. Dicha regiones resultantes constituyen trapecios, al ser las regiones triangulares iniciales cortadas por los valores de pertenencia, convirtiéndose éstos últimos en las alturas de los mismos.

De manera formal la definición del centro de gravedad para una figura plana puede ser definido mediante un artificio del teorema de Pierre Varignon mediante la siguiente integral:

$$
CoG = \frac{\int Bi(x) * x dx}{\int Bi(x) * dx}
$$
 [14]

Donde Bi es la ecuación de la curva de interés. Definido el trapecio por cada una de las ecuaciones de las rectas de sus lados a partir de {1}, {2} y {3}, la integral puede ser planteada a partir de las mismas, teniendo en cuenta en todos los casos los límites de integración.

Para un intervalo arbitrario  $[X_0, X_1]$  del trapecio, el centro del área como también se le conoce puede ser definido de la siguiente manera a partir de la ecuación {14}:

$$
Wi = \frac{\int_{x_0}^{x_1} \left[ \frac{(y_1 - y_0)x}{x_1 - x_0} + \frac{y_0 x_1}{x_1 - x_0} \right] x dx}{\int_{x_0}^{x_1} \left[ \frac{(y_1 - y_0)x}{x_1 - x_0} + \frac{y_0 x_1 - y_1 x_0}{x_1 - x_0} \right] dx}
$$
 {15}

Determinando la integral para el numerador.

$$
\int_{x_0}^{x_1} Bi(x)x\,dx = \frac{y_1(2x_1^2-x_1x_0-x_0^2)+y_0(x_1^2+x_1x_0-2x_0^2)}{6} \qquad \{16\}
$$

Determinando la integral para el denominador.

$$
\int_{x_0}^{x_1} Bi(x)x\,dx = \frac{y_1x_1 - y_1x_0 + y_0x_1 - y_0x_0}{2} \qquad \qquad \{17\}
$$

Luego, desarrollando convenientemente la integral para las ecuaciones de los tres lados de interés del trapecio en sus respectivos intervalos de integración podemos concluir que el CoG del mismo se define a partir de {16} y {17} de la siguiente manera:

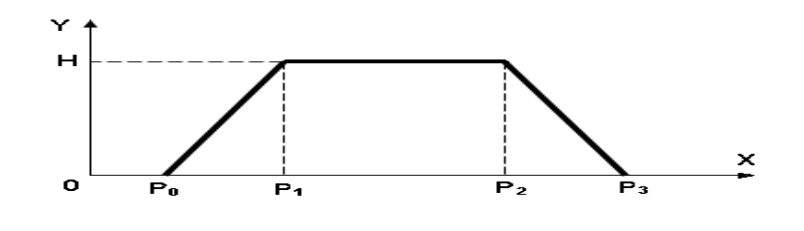

Fig. 22: Trapecio.

Pto  $0 = X_0$ ; Y<sub>0</sub>

Pto1 =  $X_1$ ; Y<sub>1</sub>

Pto2 =  $X_2$ ;  $Y_2$ 

Pto3 =  $X_3$ ; Y<sub>3</sub>

Donde  $Y_0 = Y_3 = 0$  y  $Y_1 = Y_2 = H$ 

$$
CoG = \frac{(x_3^2 + x_2^2 - x_1^2 - x_0^2 + x_3x_2 - x_1x_0)}{3(x_3 + x_2 - x_1 - x_0)}
$$
(18)

En el ejemplo que nos ocupa, para el cálculo de los centros de gravedad utilizando la ecuación {17} queda:

#### **Región difusa 1**

 $P_0 = (-0.3; 0)$ 

 $P_1=(x, 0.25)$ 

Calculando x utilizando la ecuación {4}

 $X = (0.25 - 1)/3.3$ 

 $X = -0.23$ 

 $P_2= (x, 0.25)$ 

Calculando x utilizando la ecuación {5}

 $X = (0.25 - 1) / -3.3$ 

 $X = 0.23$ 

 $P_{3} = (0.3; 0)$ 

Sustituyendo en {18}

$$
CoG = \frac{(0.3^2 + 0.23^2 - (-0.23)^2 - (-0.3)^2 + 0.3 * 0.23 - (-0.23 * -0.3))}{3 (0.3 + 0.23 - (-0.23)) - (-0.3))}
$$

 $\boldsymbol{C}\boldsymbol{o}\boldsymbol{G}=\boldsymbol{0}$ 

### **Región difusa 2**

 $P_0 = (0, 2; 0)$ 

 $P_1=(x, 0.5)$ 

Calculando x utilizando la ecuación {6}

 $X = (0.5 + 0.65) / 3.3$ 

 $X = 0.35$ 

 $P_2 = (x; 0.5)$ 

Calculando x utilizando la ecuación {7}

 $X = (0.5 - 2.64) / -3.3$ 

 $X = 0.65$ 

 $P_3 = (0.8; 0)$ 

Sustituyendo en la ecuación {18}

$$
CoG = \frac{(0.8^2 + (0.65)^2 - 0.35^2 - 0.2^2 + 0.8*(0.65) - 0.35*0.2)}{3(0.8 + (0.65) - 0.35 - 0.2)}
$$

 $CoG = 0.5$ 

### **Región difusa 3**

 $P_0 = (0.6; 0)$ 

 $P_1 = (x; 0.44)$ 

Calculando x utilizando la ecuación {8}

 $X = 0.44 + 1.98 / 3.3$ 

 $X = 0.73$ 

 $P_2 = (x; 0.44)$ 

Calculando x utilizando la ecuación {9}

 $X = 0.44 - 3.25 / -2.5$ 

 $X = 1.12$ 

 $P_3 = (1.3; 0)$ 

Sustituyendo en {18}

 $\mathbf{CoG} = \frac{(1.3^2 + (1.12)^2 - 0.73^2 - 0.6^2 + 1.3 * (1.12) - 0.73 * 0.6)}{3(1.3 + 1.12 - 0.73 - 0.6)}$ 

 $CoG = 0.94$ 

**Región difusa 4**

 $P_0 = (1.0; 0)$ 

 $P_1 = (x; 0)$ 

Calculando x utilizando la ecuación {10}

 $X = (0 + 2) / 2$ 

 $X = 1$ 

 $P_2 = (x; 0)$ 

Calculando x utilizando la ecuación {11}

 $X = (0 - 4) / -2$ 

 $X = 2$ 

 $P_3 = 2.0$ 

Sustituyendo en {18}

 $\mathbf{CoG} = \frac{(2.0^2 + 2^2 - 1.0^2 - 1.0^2 + 2.0 * 2.0 - 1.0 * 1.0)}{3(2.0 + 2.0 - 1.0 - 1.0)}$ 

$$
CoG=1.5
$$

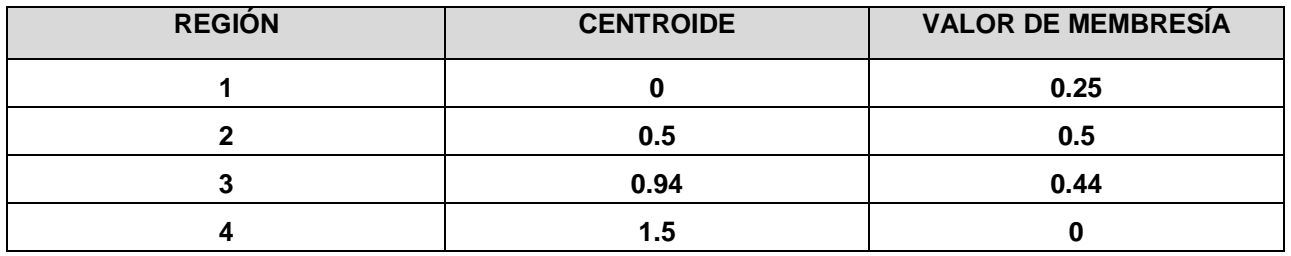

Conocidos estos parámetros fundamentales, solo resta evaluarlos en la ecuación de la media ponderada {13} para determinar el valor preciso de profundidad de corte

Sustituyendo:

$$
VPC = \frac{\sum_{1}^{i} VPi*Ci}{\sum_{1}^{i} VPi} = \frac{0.25 * 0 + 0.5 * 0.5 + 0.44 * 0.94 + 0 * 1.5}{0.25 + 0.5 + 0.44 + 0}
$$

 $VPC = 0.56$ 

Por lo que podemos concluir que para un valor de fuerza de **0.7** y una rigidez de **0.5** en un instante de tiempo **t** el valor preciso de profundidad es **0.56**, valor que será entregado a la variable de control de profundidad del simulador para su correcta representación visual.

# **CONCLUSIONES**

A través del desarrollo de este capítulo se realizó la extracción del conocimiento impreciso mediante la aplicación de la Lógica Difusa al módulo de corte del Simulador Quirúrgico de la UCI. De manera que podemos plantear las siguientes conclusiones:

- Las variables propuestas en el presente trabajo marcan el camino para la aplicación de la Lógica Difusa en el módulo de corte del Simulador Quirúrgico KHEIPROS. La aplicación de estas variables es extrapolable a otros Simuladores Quirúrgicos.
- En este trabajo se da a conocer con precisión el algoritmo a seguir para la aplicación de la Lógica Difusa al módulo de corte del Simulador Quirúrgico KHEIPROS, así como la descripción de cada una de las etapas correspondientes.

## **CONCLUSIONES**

Para cumplimentar la aplicación de la Lógica Difusa al módulo de corte del Simulador Quirúrgico desarrollado en la UCI, se realizó una valoración del estado del arte de la Realidad Virtual, los Simuladores y la Lógica Difusa, en el ámbito mundial y nacional. Se adquirió la información necesaria que sentó las bases para determinar dónde y cómo se debía realizar la extracción del conocimiento impreciso en el Simulador Quirúrgico KHEIPROS y se arribaron a las siguientes conclusiones:

- La aplicación de la Lógica Difusa constituye una herramienta poderosa para el módulo de corte del Simulador Quirúrgico de la UCI.
- La aplicación de la lógica Difusa es una opción prometedora en el alcance de una mayor calidad, en los sistemas de Realidad Virtual.
- El aspecto novedoso de este trabajo está dado porque brinda un algoritmo que guía la aplicación de la Lógica Difusa, a los sistemas virtuales.

## **RECOMENDACIONES**

A lo largo de esta investigación, han ido surgiendo ideas que podrían desarrollarse en un futuro, de forma que se logre una mayor calidad del Simulador Quirúrgico KHEIPROS. Las recomendaciones son las siguientes:

- Realizar la extracción del conocimiento impreciso a otras variables relacionadas con el módulo de corte del Simulador Quirúrgico KHEIPROS.
- Aplicar la Lógica Difusa a los módulos restantes del Simulador Quirúrgico de la UCI.
- Implementar el algoritmo propuesto para la aplicación de la Lógica Difusa.

## **REFERENCIAS BIBLIOGRÁFICAS**

- 1. **Núñez, A. y Hernández, S.** *Módulo para Transmisión de Datos en Sistemas de Realidad Virtual.* Universidad de Ciencias Informáticas. Cuba : Trabajo para optar por el Título de Ingeniero en Ciencias Informáticas. , 2007.
- 2. **Meier, U., y otros.** *Simulación Quirúrgica.* Medical Image Computing Laboratory (MedICLab). : Universidad Politécnica de Valencia,Valencia,Spain., 2003.
- 3. **Santelices, I.** *Realidad Virtual: conceptos y aplicaciones.* Chile : II Seminario de Realidad Virtual., 1996 .
- 4. **Hoorn, J.F, Konijn, E.A. y Van der Veer, G.C.** *Realidad Virtual: no hay que aumentar el realismo, sino la relevancia.* s.l. : NOVATICA/UPGRADE ene./feb. 2003 no.161, 2003.
- 5. **Castaño, R.** Artesanos de la sabiduría. *Granma.* Ciencia y Tecnología., 2008.
- 6. **Navarro, L.** Conducir, tirar y volar en realidad virtual. *Granma .* Nacionales, 2007.
- 7. **Didie, D. y Henri, P.** *Teoría y aplicaciones de lógica difusa.* s.l. : Fuzzy Sets and Systems: Theory and Aplications, Academic Press.
- 8. *Simulación de conducción de un móvil usando Lógica Difusa.* **Vega, H.** 1, s.l. : RISI, 2004, Vol. 1.
- 9. **Kaufman, A: y Madan, G.** *Introduction to Fuzzy Arihmetic.* New York : Van Nostrand, 1991.
- 10. *Diseño de u sistema basado en Lógica Difusa para el diagnóstico de la Epilepsia a partir de la interpretación del electroencefalograma.* **Buitrago, E.** s.l. : Revista Cubana de Informática Médica, 2005, Vol. 2.
- 11. **Mederos, J.M. y Nogueira, M.** *Documento Visión. Simulador Quirúrgico KHEIPROS, Versión: 1.1.* s.l. : Universidad de Ciencias Informáticas, 2007.
- 12. **Mederos, J.M.** *Desarrollo de un simulador para el entrenamiento de la cirugía de mínimo acceso utilizando realidad virtual.* s.l. : Universidad de Ciencias Informáticas, 2007.
- 13. **Medina, M.** *Laparoscopic Surgery.* s.l. : http://www.sls.org/patientinfo/aboutlap.htlm, 2000.
- 14. **The MathWorks, Inc.** Fuzzy Inference Systems. *The MathWorks.* [Online] 2008. http://www.mathworks.com/access/helpdesk/help/toolbox/fuzzy/fp351dup8.html.
- 15. *Selection of Defuzzification Method to Obtain Crisp Value for Representing Uncertain Data in a Modified Sweep Algorithm.* **Nurcahyo, Gunadi W., Shamsuddin, Siti Mariyam y Alias, Rose Alinda.** 2, s.l. : Journal of Computer Science & Technology, 2003, Vol. 3.

# **BIBLIOGRAFÍA CONSULTADA**

- 1. **Santelices, I.** *La Realidad Virtual y sus impactos en la industria moderna.* Chile : Departamento de Ingeniería Industrial Universidad del Bio-Bio., 2002.
- 2. **Escartín, E.** *La Realidad Virtual, una tecnología educativa a nuestro alcance.* Cuba : Instituto Superior Politécnico "José A. Echeverría". ISPJAE, 2000.
- 3. **Roche, A.** *Aplicaciones de las novedades de la computacón en las actividades científicotécnicas.* Cuba : Instituto de Ciencia Animal, La Habana., 1999.
- 4. *Simulación: Una herramienta útil en la formación quirúrgica.* **Lanzarini, E, Schonstedt, V. y Abedrapo, M.** 2, s.l. : Revista Chilena de Cirugía, 2008, Vol. 60.
- 5. **García, R.** HARDWARE: técnicas para entrar al mundo virtual. [aut. libro] R. García y I. Santelices. *Introducción práctica a la Realidad Virtual.* Concepción : Ediciones U. Bio-Bio., 2001.
- 6. **Acosta, J.A.** *Aprendizaje de particiones difusas para razonamiento inductivo.* Uniersidad de Informática de Barcelona, España. : Tesis para optar por el grado de Dopctor, 2006.
- 7. **Quirós, F.E.** *Navegación robótica basada en aprendizaje evolutivo de acciones mediante lógica difusa.* Universidad Técnica Federico Santa María, Valparaiso. : Tesis para optar por el título de Ingeniero Civil Electrónico, 2006.
- 8. **Morales-Luna, G.** *Introducción a la lógica difusa.* DF, México : Centro de Investigación y Estudios Avanzados del IPN., 2002.
- 9. **Corzo, Y.** *La Lógica Difusa.* Porlamar, Venezuela : s.n.

# **GLOSARIO DE TÉRMINOS**

**CMA:** Cirugía de Mínimo Acceso. Tipo de cirugía que se realiza por medio de cortes en la piel de muy pequeño tamaño.

**Endoscopía:** Cirugía de mínimo acceso que se realiza para visualizar el interior de las estructuras anatómicas.

**Epilepsia:** Trastorno cerebral crónico caracterizado por convulsiones recurrentes debido a una descarga de las neuronas.

**Grapado:** Sutura o costura que se realiza sobre el tejido que ha sido cortado en una cirugía.

**Incisión:** Cortes que se realizan en los tejidos cuando se ejecuta una cirugía.

**Joystick:** Periférico de entrada que le permite al usuario establecer contacto con un entorno virtual.

**Laparoscopía:** Cirugía de mínimo acceso que se realiza para visualizar la parte exterior de las estructuras anatómicas.

**Norma-t:** Operación binaria, que en la Lógica Difusa significa conjunción.

**Norma-s:** Operación binaria, que en la Lógica Difusa significa disyunción.